**الجـمهورية الجزائرية الديمقراطية الشعبية République Algérienne démocratique et populaire وزارة التعليم الــعــالي و البحــث العــلمــي Ministère de l'enseignement supérieur et de la recherche scientifique جــامعة سعد دحلب البليدة Université SAAD DAHLAB de BLIDA**

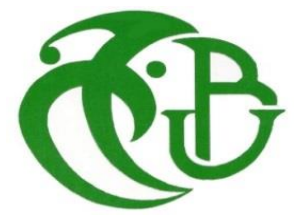

**كلية التكنولوجيا Faculté de Technologie قسم الهندسة الميكانيكية Département de Génie Mécanique**

# **Mémoire de Master II**

En Génie Mécanique Option : Optimisation des Systèmes Énergétiques Présenté par :

> Mohamed Elhachemi Beyou  $\mathcal{R}$ Oussama Kouidmir

# **Etude et prospective de l'utilisation de l'énergie dérivée des biogaz des CET**

(Centres d'Enfouissements Techniques)

Proposé par :

Dr N.khelalfa (Univ Blida 1)

Pr T.Benabdallah (ENP Oran)

## *Remerciements*

*Nous tenons à exprimer notre gratitude et remerciement à ALLAH qui nous a donné la force et le pouvoir pour effectuer ce modeste travail.*

*Nous tenons tout d'abord à remercier notre promotrice*

*Dr N.KhLELFA pour sa contribution et son aide qui nous ont été indispensable pour la réalisation de ce travail ainsi que tous ces remarques constructives qui nous ont permis d'approfondir les connaissances scientifiques.*

*Nous tenons à exprimer notre gratitude envers l'ensemble de laboratoire IPSIL PR BENABDELLAH et Melle SANAA qui nous ont beaucoup aidé notre travail.*

*Notre gratitude est aussi acquise à notre ami HOUSSEM qui nous a beaucoup aidé pour réalise ce projet.*

*Nous tenons à exprimer notre gratitude envers l'ensemble des membres de jury qui ont accepté de lire et juger notre travail.*

*Notre gratitude est aussi acquise à tous les travailleurs de la bibliothèque centrale.*

*Nos remerciements vont en particuliers à tous les enseignants et à ceux qui ont contribué de loin ou de près à la réalisation de ce travail.*

# *Dédicaces*

*Que ce travail témoigne de nos respects :*

*A nos parents :*

*Grâce à leurs tendres encouragements et leurs grands sacrifices, ils ont pu créer le climat affectueux et propice à la poursuite de mes études.*

*Aucune dédicace ne pourrait exprimer notre respect, notre considération et nos profonds sentiments envers eux.* 

*Nous prions le bon Dieu de les bénir, de veiller sur eux, en espérant qu'ils seront toujours fiers de Nous.*

*A toute les membres de nos familles.* 

*Ils vont trouver ici l'expression de mes sentiments de respect et de reconnaissance pour le soutien qu'ils n'ont cessé de me porter.*

*A tous nos professeurs :*

*Leur générosité et leur soutien m'oblige de leurs témoigner notre profond respect et notre loyale considération.*

*A tous nos amis et nos collègues :*

*Ils vont trouver ici le témoignage d'une fidélité et d'une amitié infinie.*

*EL HACHEMI*

iv

## *Dédicaces*

*Que ce travail témoigne de nos respects :*

*A nos parents :*

*Grâce à leurs tendres encouragements et leurs grands sacrifices, ils ont pu créer le climat affectueux et propice à la poursuite de mes études.*

*Aucune dédicace ne pourrait exprimer notre respect, notre considération et nos profonds sentiments envers eux.* 

*Nous prions le bon Dieu de les bénir, de veiller sur eux, en espérant qu'ils seront toujours fiers de Nous.*

*A toute les membres de nos familles.* 

*Ils vont trouver ici l'expression de mes sentiments de respect et de reconnaissance pour le soutien qu'ils n'ont cessé de me porter.*

*A tous nos professeurs :*

*Leur générosité et leur soutien m'oblige de leurs témoigner notre profond respect et notre loyale considération.*

*A tous nos amis et nos collègues :*

*Ils vont trouver ici le témoignage d'une fidélité et d'une amitié infinie.*

*OUSSAMA*

v

البيو غاز الناتج عن مركز الردم التقني هو غاز ملوث و ظار لصحة االنسان و البيئة، يتسبب في االحتباس الحراري، سام 36 مرة اكثر من غاز ثنائي اكسيد الكربون . بالرغم من هذا اال انه يمتلك نسبة كبيرة من غاز الميثان . و بالتالي لديه قدرات حرارية و طاقوية هائلة. الطريقة االمثل ألقصاء هذا الغاز تمكن في تثمينه الطاقوي و تحويله الي كهرباء و حرارة، بإنشاء انظمة طاقوية متنوعة )تور بينات، محركات....(. لتسهيل الخيار االمثل لنظام انتاج الكهرباء و الحرارة المعتمد على البيو غاز في االشتغال قمنا باقتراح الخوارزمية المساعدة على اتخاذ القرار معتمدة على طريقة تفعيل المساعدة على الكشف استندنا في خيارنا الطريقة التنازلية. كما قمنا بتطوير تطبيق يمكن من حساب الاعدادات التالية (التدفق الحجمي للبيو غاز ، القدرة الطاقوية الكهربائية و الحرارية باإلضافة الى تكلفة استثمار مماثل، كما يعمل هذا التطبيق ايضا على القيام بعديد من المقارنات الرسومية بين مختلف االنظمة الطاقوية (

\_\_\_\_\_\_\_\_\_\_\_\_\_\_\_\_\_\_\_\_\_\_\_\_\_\_\_\_\_\_\_\_\_\_\_\_\_\_\_\_\_\_\_\_\_\_\_\_\_\_\_

:الكلمات المفتاحية

البيو غاز. تثمين الطاقة. تطبيق. تفعيل المساعدة على الكشف

#### **Abstract:**

Biogas as the result of technical waste disposal (CET) is hazardous and harmful to both Man and nature. This particular kind of gas causes global warming. In fact, it is thirty six times more toxic than Carbon Dioxide (CO2). Despite the various negative aspects, Biogas has major portion of Methane (CH4). Subsequently, this gas contains both caloric and energetic potentials. The best way to eliminate Biogas is to convert it to energy namely; electricity and heat. To do so, it is required to install various energetic systems for instance engines and turbines. To facilitate the choice for the optimal system to produce electricity and heat from Biogas extracted from particular CET, we have proposed an Algorithm for decision-making based on heuristic optimization method. We have chosen decent method of '' Hill Climbing''. We have developed an graphic interface that allow to calculate the following parameters: biogas debit, electric and thermal power also the total price of certain investment. It also allows making multiple graphic comparisons between different installations.

#### Key words:

Biogas, Energetic Valorization, Hill-Climbing Heuristic Optimization, Graphical Interface.

#### *Résumé :*

Le biogaz issu des centres d'enfouissements techniques (CET) est un gaz polluant et nocif pour la santé de l'homme et pour l'environnement, c'est un gaz à effet de serre 36 fois plus toxique que le CO2. Par contre il contient une forte proportion de méthane et possède donc un fort potentiel calorifique et énergétique. La meilleure façon pour éliminer ce gaz réside dans sa valorisation énergétique en lui conversant en électricité et chaleur, en installant des diffèrent systèmes de valorisation énergétique (turbines, moteurs,…). Afin de facilité le choix optimal d'une installation pour la production d'électricité et de chaleur en utilisant la valorisation du biogaz d'un CET donné, nous avons proposé un algorithme d'aide à la décision basé sur la méthode d'optimisation heuristique. Notre choix s'est porté sur la méthode de descente ' Hill-Climbing'. une interface graphique est développée. Elle permettra de calculer les paramètres suivants: débit volumique du biogaz, puissance électrique et thermique ainsi que le prix total d'un tel investissement comme elle permettra aussi de faire des plusieurs comparaisons graphiques entre des différentes installations.

#### Mots clés :

Biogaz, Valorisation Energétique, Optimisation Heuristique Hill-Climbing, Interface Graphique.

### Table De Matière :

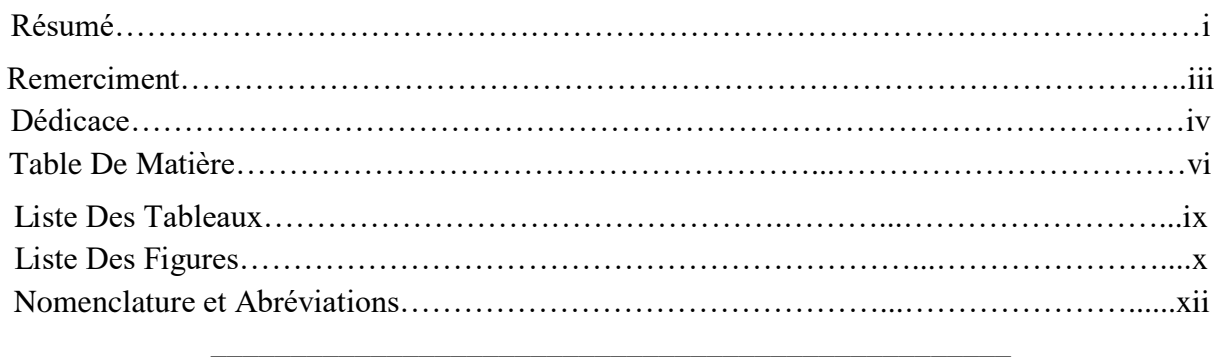

### 

### **Chapitre I : Généralités et Définitions**

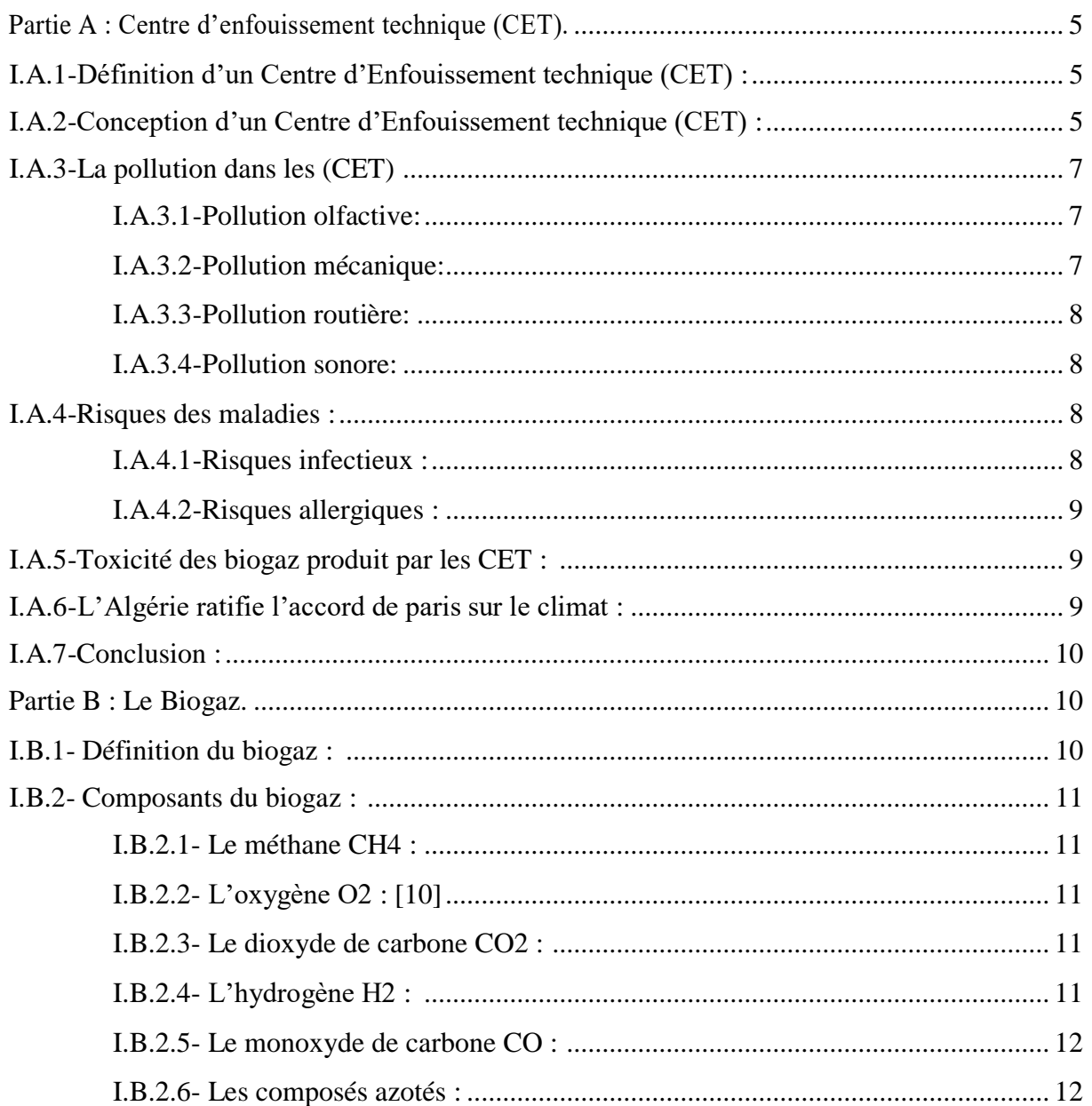

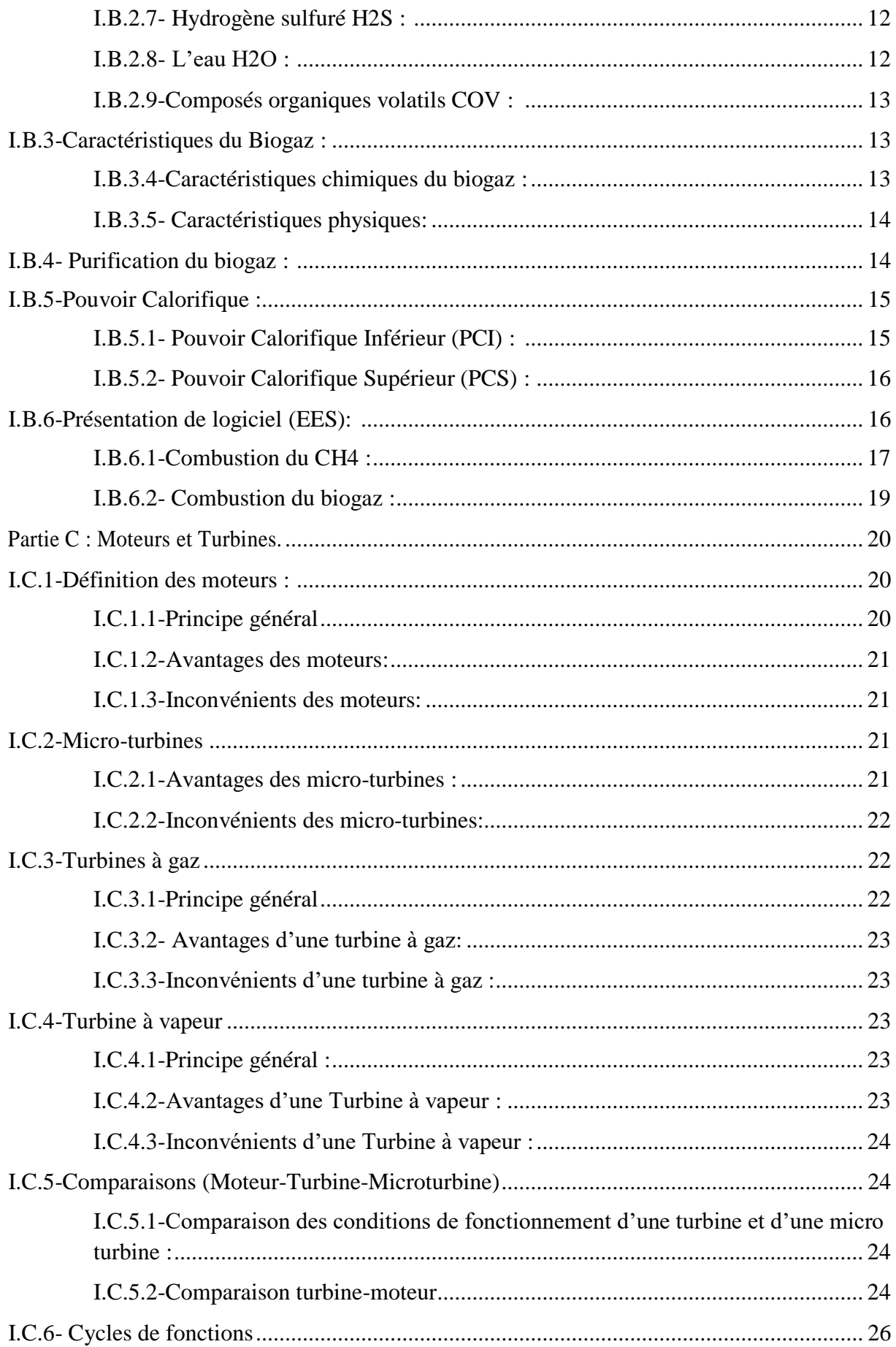

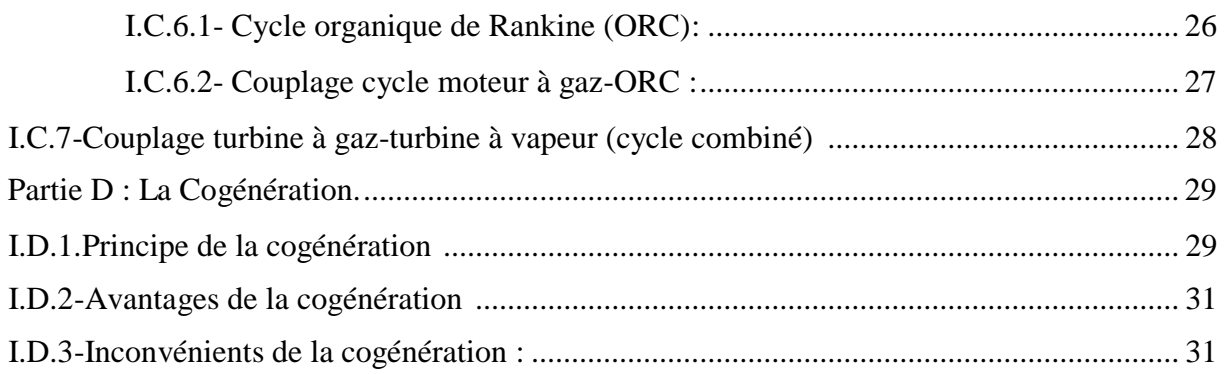

#### Chapitre II : Etat de l'art

#### Chapitre III : Problématique et Méthodologie de Résolution

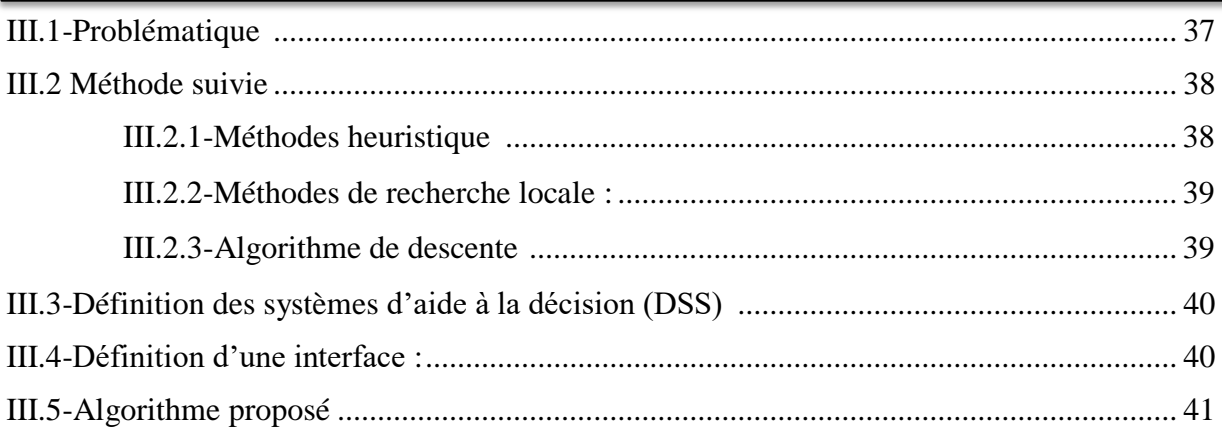

#### Chapitre IV : Guide d'utilisation de l'interface

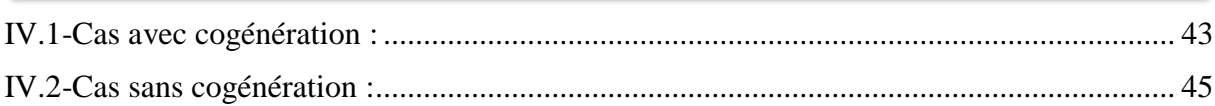

### Chapitre V : Résultats des simulations et commentaires

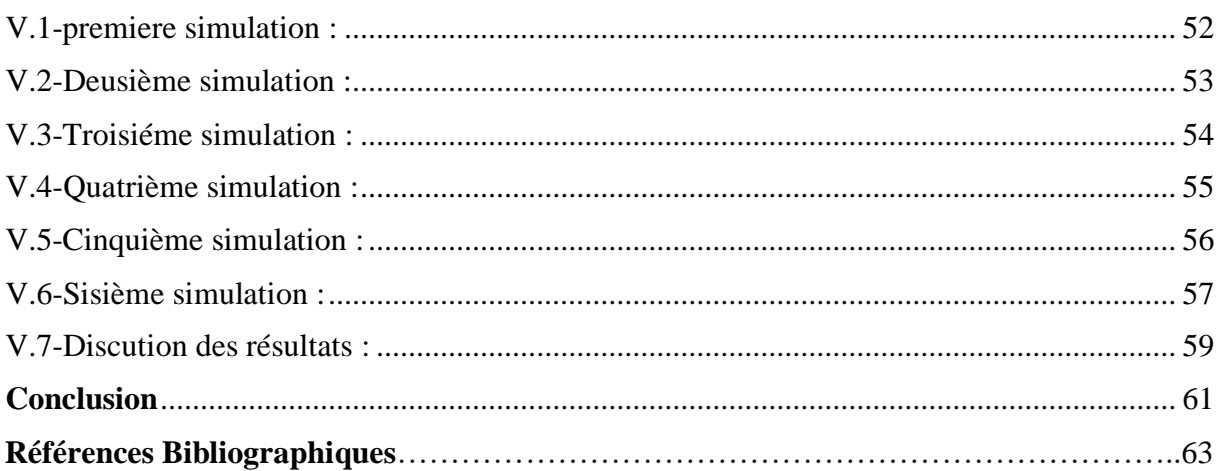

#### *Conclusion :*

Le biogaz issu des Centres d'Enfouissements Techniques (CET) est un gaz à effet de serre polluant et très toxique.

Par contre il contient une forte proportion de méthane et possède donc un fort potentiel calorifique et énergétique.

Pour cette problématique nous avons réalisé une étude prospective sur la possibilité d'utilisation de l'énergie dérivée des biogaz émanant des Centres d'Enfouissements Techniques (CET). Un logiciel d'aide à la décision est conçue avec pour objectif d'adopté la meilleure méthode d'exploitation de ce gaz et de le valorisé en énergie utile (électricité et chaleur).

Notre logiciel conçu est un outil de simulation qui permettra à l'utilisateur de faire un choix optimal (Méthode Heuristique de Descente) de son installation pour la production d'électricité et de chaleur en utilisant le biogaz d'un CET donné.

Cet outil permettra de calculer plusieurs paramètres tel que : le débit biogaz, la puissance thermique et électrique ainsi de prévoir le tarif d'un tel investissement et faire une comparaison entre ces différents paramètres sous forme des tableaux et des graphes.

La consommation mondiale de biogaz augmente jour après jours, Il pourrait devenir un combustible non-fossile dominant au XXI<sup>e</sup> siècle, comme l'a été le pétrole au siècle précédent et le charbon au XIX<sup>e</sup> siècle.

Les perspectives à ce travail seront :

Développer notre interface graphique par :

- $\checkmark$  Evaluer le taux de réduction des émissions de pollution via le biogaz.
- Rajouter des catalogues des matériels nécessaires à l'installation de la valorisation du biogaz.
- $\checkmark$  Rendre ce logiciel une application web.
- $\checkmark$  Appliquer les méthodes heuristiques plus développer (Tabu Search....).

Une aide (par voie de formation) aux directeurs et aux employés des CET pour la valorisation du biogaz.

Une aide de la part des organisations internationales spécialiste dans la gestion et la valorisation des déchets des CET au bénéfice de l'Algérie pour la diminution des gaz à effet de serre émanant des CET. Cela aura un impact sur la diminution des risques sur la santé public, l'environnement et sur l'économie nationale.

# *Introduction Générale*

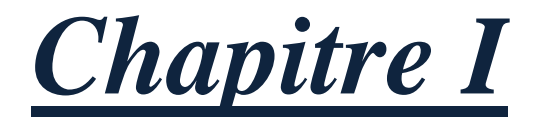

# *Généralités et Définitions*

# *Chapitre II*

*Etat de l'art* 

# *Chapitre III*

# *Problématique et Méthodologie*

*de Résolution*

# *Chapitre IV :*

# *Guide d'utilisation de l'interface*

# *Chapitre V :*

# *Résultats des simulations*

# *et commentaires*

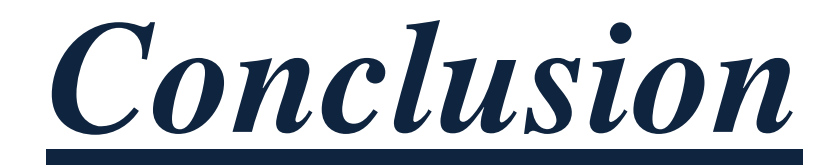

# *Références Bibliographiques*

### *Nomenclature :*

- g<sup>0</sup>: Energie interne [kJ].
- h<sup>i</sup> : Enthalpie [kJ].
- K : Coefficient de perméabilité.
- $m:$  Debit  $[m^3/h]$ .
- n : nombre de mol.
- Pe : Puissance électrique [KW].
- Pth : Puissance thermique [KW].
- R : Constante des gaz parfait.
- \$ : Dollar.
- T : Température [k].
- y : Fraction molaire [%].

### *Abréviations :*

CET : Centre d'Enfouissement Technique.

CoP21 : la 21ème Conférence des Nation unies.

- COV : Composés organiques volatils.
- ENPO : Ecole Nationale Polytechnique d'Oran.
- HAP : Hydrocarbures aromatiques polycycliques.
- HAT: Humid Air Turbine (Turbine à air humide).
- IPSIL : Innovation De Produits &Systèmes Industriels.
- ORC : Cycle de Rankine Organique.
- STIG: Steam Injected Gas turbine (turbine à gaz à injection de vapeur).
- PCI : Pouvoir Calorifique Inférieur.
- PCS : Pouvoir Calorifique Supérieur.
- PEHD : Polyéthylène haute densité .
- STEP : Stations d'épuration des eaux.
- TAV : Turbine à vapeur.
- TAG : Turbine à gaz.

### **Liste Des Tableaux :**

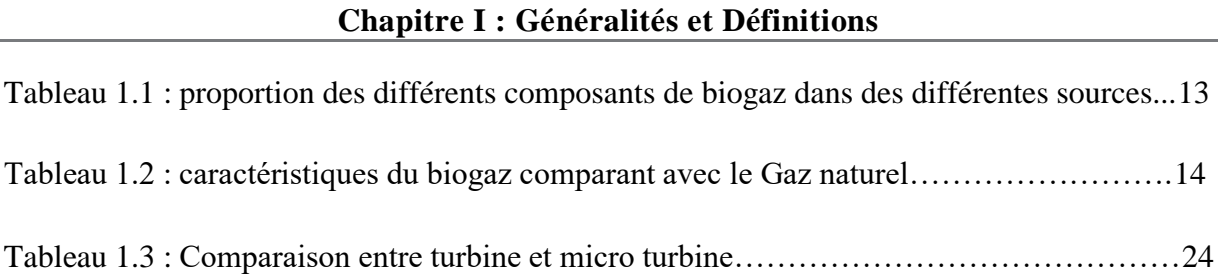

## *Liste Des Figures :*

### **Chapitre I : Généralités et Définitions**

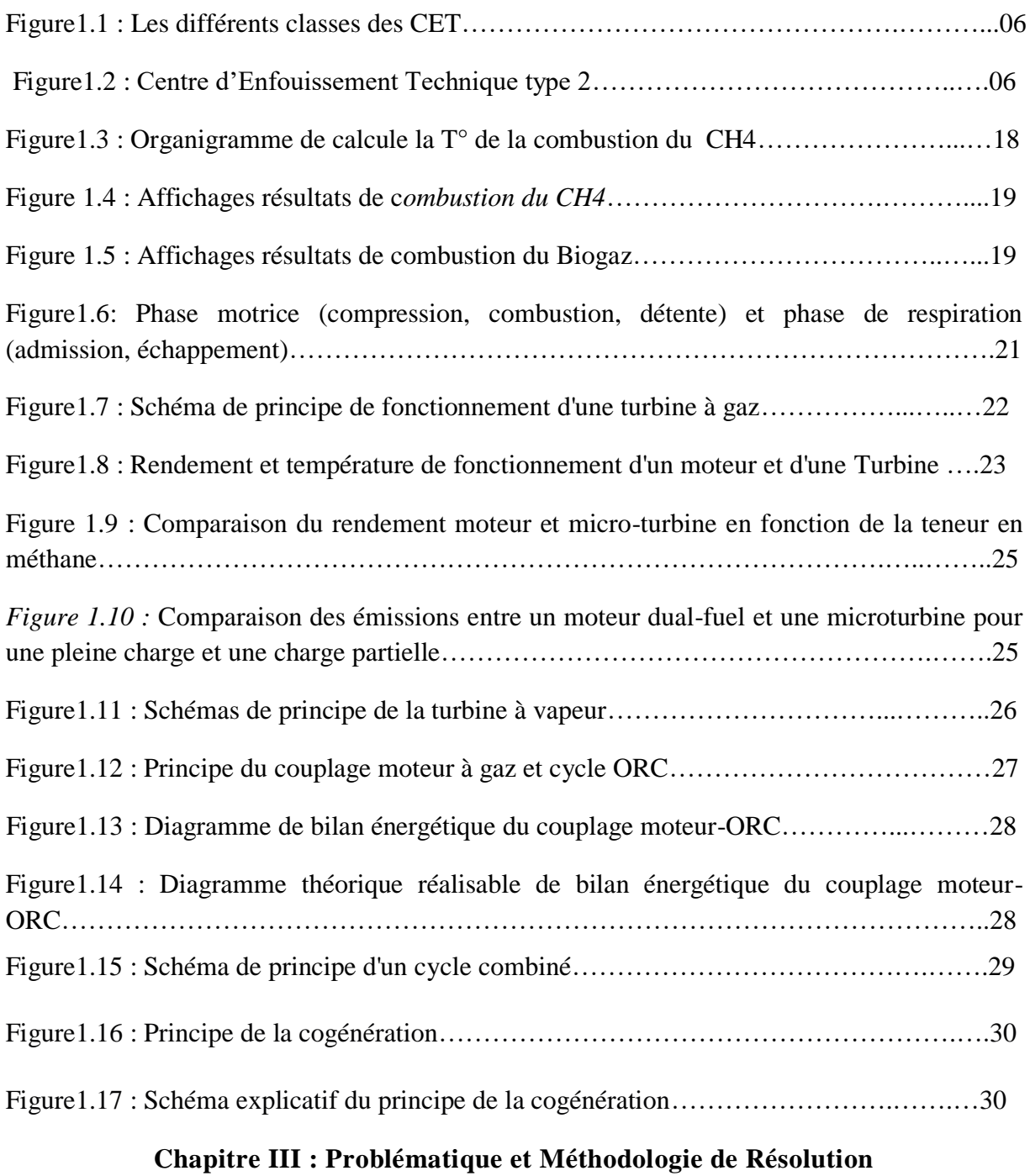

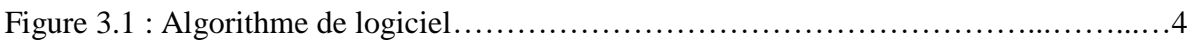

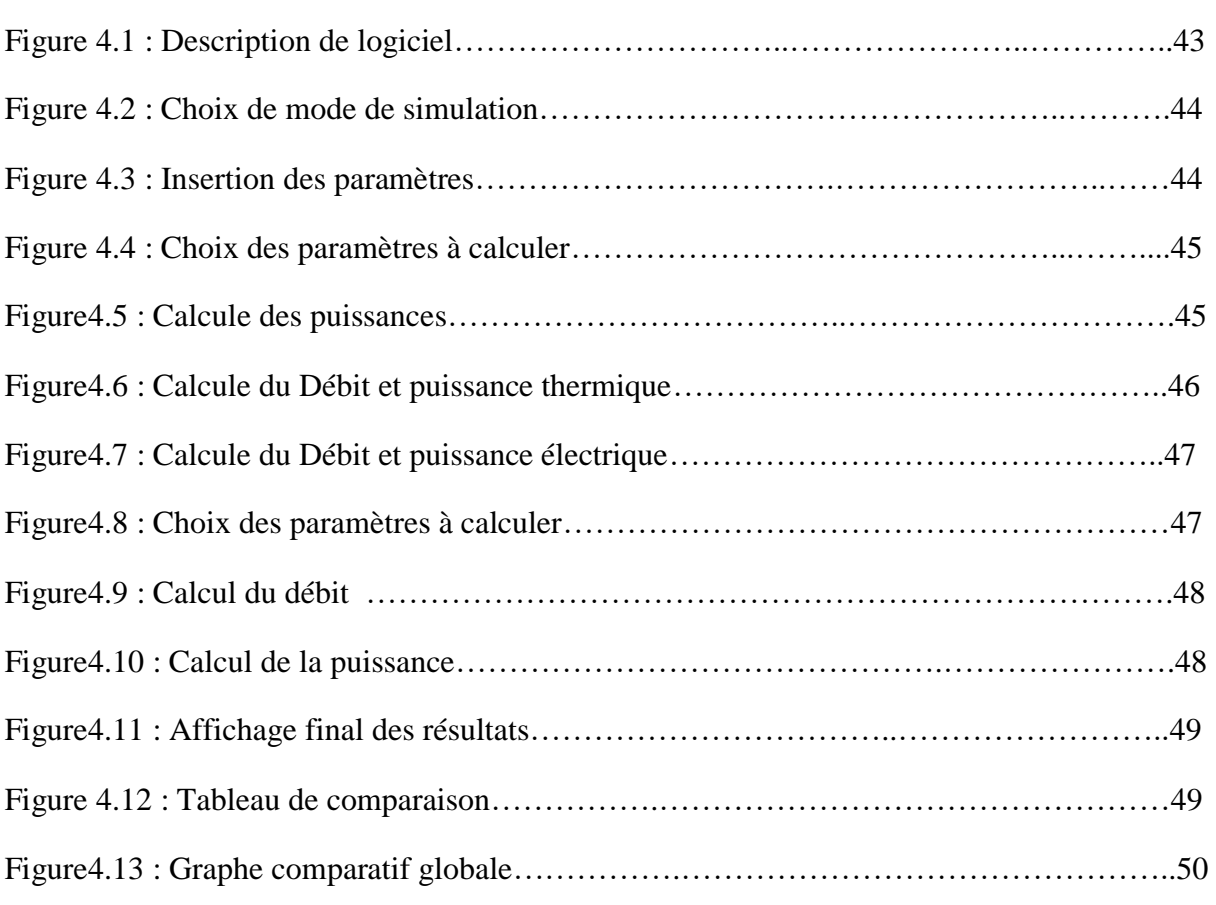

### **Chapitre IV : Guide d'utilisation de l'interface**

## **Chapitre V : Résultats des simulations et commentaires**

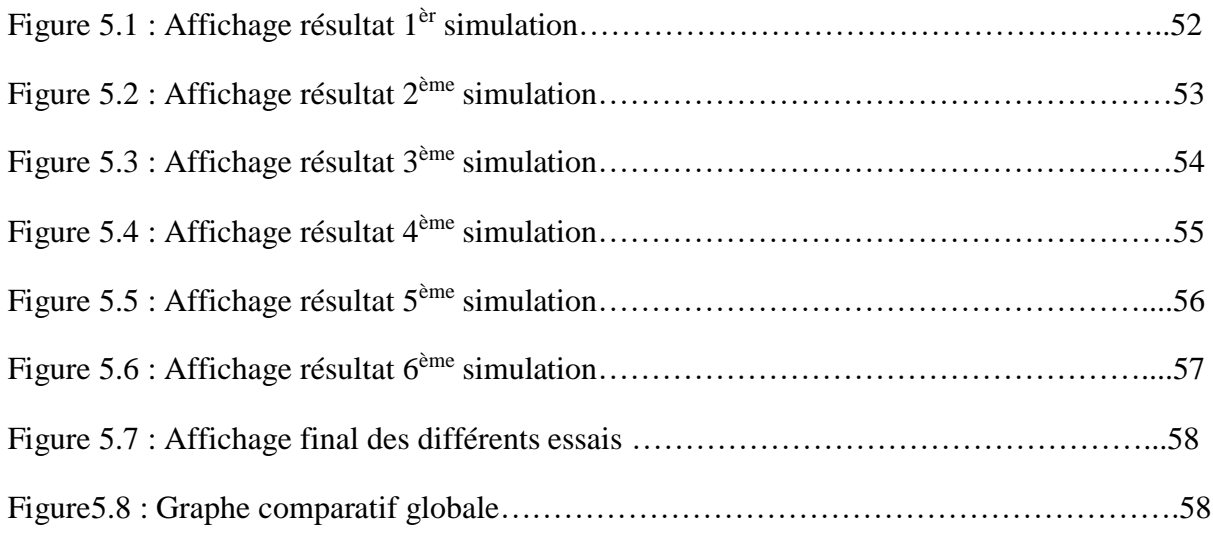

#### *Introduction Générale :*

Le biogaz est un gaz résultant du processus de dégradation biologique des matières organiques. Il est 36 fois plus polluant et plus toxique que le CO2.

Observant les différents risques et dangers du biogaz enterré dans le casier des centres d'enfouissements techniques (CET) à travers le pays, tels que : d'importantes fuites de ce gaz délétère à effet de serre aussi que de nombreuses explosions qui se produisent trop fréquemment dans plusieurs CET du territoire national, les nouvelles pathologies mortelles qui se développent au sein des populations en contact de ce gaz.

Ainsi qu'en 2015 l'Algérie a ratifie l'accord de paris sur le climat qui confit à atteindre une réduction de 7% des émissions de gaz à effet de serre à l'horizon 2030.

Il est donc plus qu'impératif de trouver une solution à cette problématique qui est d'ordre multidimensionnelle (santé public, environnementale, économique...)

La valorisation énergétique de ce biogaz émanant des CET est donc la meilleure réponse à cette problématique.

Dans cette ordre d'idée, nous avons fait une visite suivie au Laboratoire d'Innovation De Produits & Systèmes Industriels (**IPSIL**) de l'Ecole Nationale Polytechnique d'Oran (ENPO) qui a reçu différentes propositions d'installations de système de valorisation énergétique du biogaz issu des CET venant de la part de plusieurs sociétés étrangères et qui sont les suivantes:

- $\checkmark$  **DORANOVA** (Finlande) : Ils conçoivent, construisent et délivrent des usines (clés en main) de biogaz à partir de livraisons de sous-processus.
- **MARCOPOLO ENVIRONMENTAL GROUP** (Italie) : Les activités du sont plusieurs et peuvent être subdivisées en:

*Production D'énergie Verte:* à travers des ressources renouvelables: le biogaz de décharge, les biomasses zootechniques, le vent, le soleil et l'eau.

*Assainissements de L'environnement***:** à travers le traitement des eaux et la mise en sécurité des décharges et la bio-ré-médiation.

Il nous est proposé de faire une étude prospective sur la possibilité d'utilisation des biogaz émanant de déchets urbains et industriels à partir d'un casier d'un CET.

 L'étude tiendra compte de tous les paramètres liés aux spécificités locales (caractérisation du biogaz, pouvoir calorifique,...).

Ce travail est basé sur :

- $\checkmark$  Evaluation du potentiel énergétique du biogaz.
- $\checkmark$  Etude de l'état de l'art de connaissance et de ce qui est fait ailleurs.
- $\checkmark$  Présentation des différents systèmes existant pour la valorisation énergétique du biogaz.
- $\checkmark$  Proposer un algorithme d'aide à la décision basé sur la méthode de descente heuristique.
- $\checkmark$  crée un logiciel d'aide à la décision (interface graphique).
- $\checkmark$  Evaluation par simulation de l'énergie produite.
- $\checkmark$  choix optimal d'un système du biogaz en énergie (électricité et chaleur).

Ce manuscrit a pour objectif essentiel de comprendre et d'expliquer la meilleur façon de valoriser le biogaz issue des CET en créant un logiciel d'aide à la décision, il comporte cinq parties :

La première présente des généralités sur les Centre d'enfouissements techniques, le biogaz et les différents systèmes utilisés pour la valorisation énergétique du biogaz, ainsi que le principe de la cogénération et son rôle dans l'optimisation énergétique de ces systèmes.

La deuxième présente une étude d'état de l'art de connaissance et de ce qui est fait ailleurs sur la valorisation énergétique du biogaz.

La troisième partie du manuscrit montre notre problématique et la méthodologie suivie pour la résolution et la création d'un logiciel d'aide à la décision.

La quatrième partie présente un guide d'utilisation du logiciel et dans la cinquième partie on explore les résultats obtenus par les différentes simulations et commentaires.

La conclusion, récapitule l'ensemble des résultats et propose des prospectives.

### *Chapitre I : Généralités et Définitions*

Ce chapitre comprend des généralités et des définitions sur le biogaz issu des centres d'enfouissements techniques et les différents systèmes de valorisation énergétique ce gaz, il se repartie de 4 grandes parties :

Il se repartie de 4 grandes parties :

A-Le centre d'enfouissement technique (CET).

B- Le Biogaz.

C- Les Différents systèmes utilisées pour la valorisation énergétique du biogaz.

D- La Cogénération.

### Partie A : Centre d'enfouissement technique (CET).

#### *I.A.1-Définition d'un Centre d'Enfouissement technique (CET) :*

Un centre d'enfouissement technique est un ensemble de casiers, qui sont des unités hydrauliquement indépendantes. En pratique, les casiers ont en général, des surfaces allant de 5000 m2 à 1,5 ha. Le confinement des déchets et des lixiviats (lixiviatest le liquide résiduel qui provient de la percolation de l'eau à travers un matériau), formés est assuré par l'étanchéité du site réalisée par une structure multicouche constituée d'une barrière de sécurité passive et d'une barrière de sécurité active.

#### *I.A.2-Conception d'un Centre d'Enfouissement technique (CET) :*

Le confinement des déchets dans des centres de stockage a été établi en réponse à certaines préoccupations liées à l'expérience du passé sur les décharges. Chaque site est spécifique, la réponse géotechnique est à adapter en conséquence [1]. II existe un risque de pollution des eaux souterraines, lorsque les eaux percolant à travers les déchets sont susceptibles d'atteindre la nappe phréatique. En d'autres termes, à l'heure de choisir un site pour y enfouir les déchets, le degré d'isolement de ce site vis-à-vis d'un aquifère constituera un élément de première importance. Le choix entre une barrière géologique unique de type argileuse et l'étanchéification du casier par des membranes imperméables peut se poser en termes d'efficacité technique et de priorité économique [2].

• Il existe 4 classes de C.E.T. [3] (Figure 1.1)

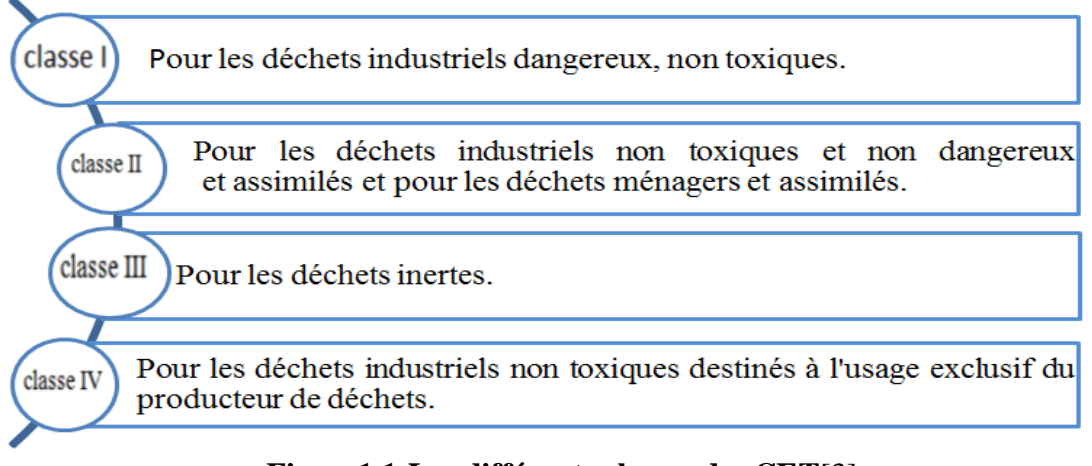

#### **Figure1.1:Les différents classes des CET**[3]

Concernant le stockage des déchets ménagers et assimilés (CET de classe II), la réglementation impose qu'une barrière de sécurité passive soit constituée par le substratum avec une perméabilité K  $\leq 1.10-9$  m/s sur une épaisseur d'au moins un mètre, ou bien K  $\leq$ 1.10–6 m/s sur au moins 5 mètres d'épaisseur.

Dans le cadre du stockage des déchets, il est primordial de ne pas dissocier drainage et étanchéité. La géomembrane telle qu'elle est définie aujourd'hui dans la réglementation par les concepteurs, les utilisateurs et les contrôleurs, est un produit qui favorise un bon drainage, comme le montre (la Figure 1.2)

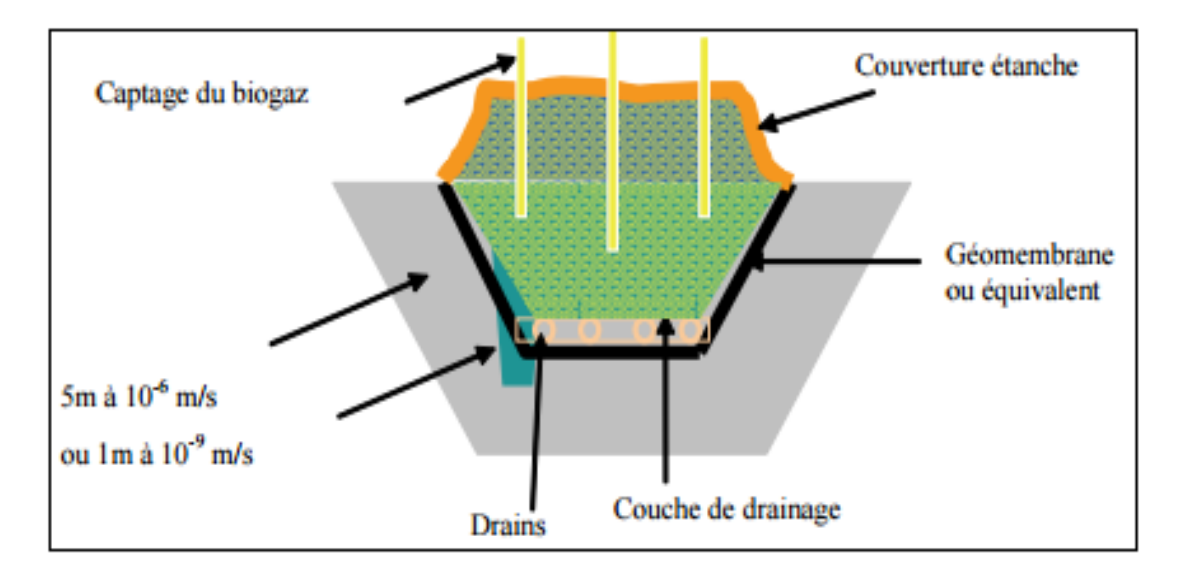

**Figure1.2 : Schéma Centre d'Enfouissement Technique classe 2** [3]

En fait, l'étanchéité des casiers et le contrôle des eaux sont réalisés à l'aide de plusieurs couches:

- $\geq$  matériaux drainants 20/40 sur 50 cm.
- $\triangleright$  géo membrane PEHD (polyéthylène haute densité) de 2 mm (K  $\leq$  1.10–14 m/s).
- $\blacktriangleright$  géotextile d'au moins 500 g/m<sup>2</sup>.
- > Drains en PEHD.
- $\triangleright$  regards et vannes. Sur le terrain.

La réalisation d'un CET se traduit comme suit :

- la sécurité passive constituée d'un terrain naturel argileux.
- Au-dessus, une géo membrane placée directement sur la couche d'argile.
- Puis un géotextile pour protéger le système d'étanchéité du poinçonnement que pourrait exercer le massif drainant se situant au-dessus. Dans celui-ci, un drain est inséré pour collecter les eaux polluées (les lixiviats) qui percolent à travers la masse des déchets. Couverture étanche Géo membrane ou équivalent Couche de drainage ou 1m à 10-9 m/s Drains 5m à 10-6 m/s Captage du biogaz.

#### *I.A.3-La pollution dans les (CET) [4]*

Il existe différents types de pollution au niveau des CET. On citera les suivants :

#### *I.A.3.1-Pollution olfactive:*

Elle se traduit par de fortes odeurs, putrides, irritantes ou irrespirables générées par les fuites de biogaz, avec des pics intolérables associés au vent (directions privilégiées, ou bien chutes prolongées), à la température, ou à certaines conditions saisonnières.

Aux environs immédiats de certains CET (500m à 2.5km), les odeurs peuvent être tellement insupportables que les habitants en perdent le sommeil, se calfeutrent à l'intérieur de leurs maisons. A noter que la production de biogaz à partir d'une masse donnée s'étale sur un cycle de 40-50 ans (équivalent à deux générations) , autant dire non pas une tranche, mais une moitié de vie humaine.

#### *I.A.3.2-Pollution mécanique:*

Le Ballet aériens de sacs en plastique et nuages de poussières s'accumulant sur les cultures, les vergers, potagers, jardinets et propriétés individuels; boues liquides, lixiviats et détritus divers s'échappant des bennes de camions et se répandant sur les routes d'accès à plusieurs kilomètres, on sait déjà vers quelle direction regarder pour trouver son chemin vers le CET. Les habitations les plus proches sont servies par les déjections de mouettes et goélands, et quotidiennement recouvertes d'une couche de fine poussière. Le trafic intense et incessant des camions provoque annuellement une dégradation substantielle des routes.

#### *I.A.3.3-Pollution routière:*

Trafic intense et continu de camions sur les routes, mobilisant parfois la seule route d'accès et ralentissant le trafic normal des usagers et riverains sans possibilité de dépasser. Un site d'une capacité d'enfouissement de 150.000 tonnes par an représente le passage d'un camion toutes les 3 minutes (en comptant les camions quittant le site).

Il y a aussi les nocturnes et les spéciales. Ces estimations prennent en compte le trafic supplémentaire du à l'enlèvement régulier des stocks de lixiviats (600 tonnes/semaine), l'apport quotidien de fuel, de gravillons drainants de fond de casier, de terre pour la couverture journalière ou hebdomadaire des fronts de décharge, également nécessaires au fonctionnement normal de l'exploitation. A cela il faut ajouter la pollution produite par les gaz d'échappement des camions (poussières d'émission diesel, monoxyde de carbone, hydrocarbures aromatiques polycycliques [HAP], plomb..).

#### *I.A.3.4-Pollution sonore:*

Liée au va-et-vient incessant des camions, incluant les inévitables "nocturnes", produisant sur une petite départementale autant de bruit qu'une nationale et un sifflement très perceptible parfois jusqu'à 2km. Sur le site: les bruits divers de déchargement, klaxons de recul et de manouvres de chantier, broyeuse de déchets, presse de mise en balles, compactages par les bulldozers. Et tirs de canon réguliers pour effaroucher les oiseaux, à seulement quelques centaines de mètres de certaines maisons individuelles.

#### *I.A.4-Risques des maladies :*

#### **I.A.4.1-Risques infectieux :** On citera

- $\checkmark$  Tétanos : (atteinte neuromusculaire pouvant être mortelle) contamination par blessure cutanée.
- $\checkmark$  Poliomyélite : (maladie entrainant la paralysie) contamination par les eaux usées.
- $\checkmark$  Hépatite B : (virus attaquant le foie) contamination par le sang et les secrétions sexuelles (piqûre par seringue abandonnée).

#### *I.A.4.2-Risques allergiques :*

- $\checkmark$  Asthme allergique : par inhalation de gaz polluant.
- $\checkmark$  Allergique cutanée : par contact avec des produits allergisants par comme les produits chimiques.

#### *I.A.5-Toxicité des biogaz produit par les CET : [5]*

Pour référence, sont considérés comme relativement élevées des concentrations de 0.001 à 0.1 mg/m3 de ces produits, il faut aussi distinguer entre les chiffres représentant des valeurs moyennes, donc faibles et à la statistique peu fiable, de ceux représentant des valeurs maxima constatées au moment de la mesure:

- Méthane, ayant un effet 35 fois plus toxique que le gaz carbonique

- Hydrogène sulfuré: très indisposant voire irritant (yeux, nez, poumons) à seulement très faibles concentrations (>0.1mg/m3), mais devient toxique à concentrations élevées  $(>0.5g/m3);$ 

- Ammoniac (pas toujours présent selon le type de déchet, mais propriétés identiques au précédent)

- Mercaptans, à l'odeur caractéristique de choux pourri: éthyls et méthyles (toxiques);

- Composés organiques volatils (COV): chloroéthylène et benzène (cancérigènes), toluène et xylène (toxique à moyenne concentration);

- Composés chlorés: dichlorométhane et chlorure de vinyle (cancérigènes), biphénylespolychlorés ou BPC (cancérigènes), trichlororéthylène (cancérigène pour les animaux, toxique pour l'homme), tétrachloroéthylène (toxique); une étude réalisée en Californie en 1989 sur 224 CET a relevé des concentrations de dichlorométhane jusqu'à 4.5mg/m3, et de tri- ou tetrachloroéthylène jusqu'à 0.7- ou 1.8mg/m3.

Au Canada, une étude de 2003 relève des concentrations de 5-10mg/m3 pour certains composés chlorés, et 25-100mg/m3 pour les COV dont le toluène.

#### *I.A.6-L'Algérie ratifie l'accord de Paris sur le climat : [6]*

L'Algérie a signé, le 13 octobre 2016 le décret présidentiel de ratification de l'Accord de Paris sur le climat, adopté en décembre 2015, à la 21ème Conférence des Nation unies sur le changement climatique (CoP21). Une semaine après les instruments de ratification ont été déposés auprès des Nations -Unies.

L'accord de Paris est entré en vigueur le 04 novembre2016, soit un mois après que plus de 55 pays, cumulant plus de 55% des émissions de gaz à effet de serre, l'aient ratifié. Une mobilisation est plus que nécessaire.

Dès à présent, pour atteindre les objectifs fixés par l'Algérie à l'horizon 2030. A savoir une réduction de 7% des émissions de gaz à effet de serre par rapport au scénario de référence (laisser faire) par les moyens nationaux et une réduction portée à 22% si l'Algérie dispose d'appui international aux plans financier, transfert technologique et renforcement des capacités.

Les mesures phares étant le développement de l'isolation thermique dans le bâtiment, 27% de la production d'électricité proviendra des énergies renouvelables le développement de la géothermie, l'amélioration de la gestion des déchets ménagers par la valorisation des déchets secs, le compostage des déchets organiques et des déchets vert, la valorisation énergétique du méthane issu des CET et des stations d'épuration des eaux (STEP).

#### *I.A.7-Conclusion :*

En conclusion, de grand risques et dangers (dues aux différentes pollutions générés par la présence des CET) ont un fort impact sur la santé public.

En 2016 l'Algérie ratifie l'accord de Paris sur le climat pour atteindre une réduction de 7% des gaz à effet de serre à l'horizon 2030.

Trouver une solution à cette problématique fort dangereuse est donc nécessaire pour régler ce problème le plus tôt possible d'une façon intelligente et gagnante en valorisait énergétiquement le biogaz issu des CET.

#### Partie B : Le Biogaz.

#### *I.B.1- Définition du biogaz : [7]*

Le biogaz est un gaz résultant du processus de dégradation biologique des matières organiques en présence ou absence d'oxygène. Il contient une forte proportion de méthane et possède donc un fort potentiel calorifique et énergétique. Dans notre cas, il est produit dans les CET (centres d'enfouissement techniques), dans les méthanieurs et dans les digesteurs de boues de stations d'épuration. Il doit être capté pour éviter les nuisances odeurs et contribution à l'effet de serre. Une fois capté, il peut être valorisé car il constitue une source d'énergie qui se substitue à l'énergie fossile.

#### *I.B.2- Composants du biogaz : [8]*

Le biogaz se caractérise en premier lieu par sa composition chimique et par les caractéristiques physiques qui en découlent. Il est essentiellement un mélange de méthane (CH<sub>4</sub>) et de gaz carbonique (CO<sub>2</sub>) inerte. Cependant le nom « biogaz » regroupe une grande variété de gaz issus de procédés de traitement spécifiques, à partir des déchets organiques diverses (industriels, d'origine animale, ménagère...)

#### *I.B.2.1- Le méthane CH4 : [9]*

Le taux de CH4 confère aux gaz de biomasse un pouvoir calorifique. Il est en effet un des principaux constituants participant au dégagement d'énergie lors de la combustion. Son auto inflammation n'est pas spontanée. Il est inodore et incolore.

#### *I.B.2.2- L'oxygène O2 : [10]*

La présence d'oxygène est essentiellement liée au mode opératoire de production du gaz de biomasse. Pour le biogaz, la présence d'oxygène révèle un défaut d'étanchéité (introduction d'air) dans le procédé d'extraction du gaz produit.

On en retrouve principalement dans le gaz de décharge, qui est un mélange de biogaz et d'air. La proportion de ces deux gaz dépend des conditions d'exploitation de la décharge, principalement de la mise en dépression du réseau de captage.

Le biogaz de digesteur ne contient en principe pas d'oxygène étant donné ses conditions de formation et de transport vers l'utilisateur.

#### *I.B.2.3- Le dioxyde de carbone CO2 : [10]*

La présence de CO2 est inhérente aux gaz de biogaz. Il ne participe pas au processus de combustion mais fait accroître l'indice de méthane.

#### *I.B.2.4- L'hydrogène H2 : [3]*

L'hydrogène contribue à la réduction significative de l'indice méthane. L'hydrogène est un combustible dont la vitesse de propagation de flamme est extrêmement élevée : 260 cm/s (dans les conditions standards), des précautions particulières d'emploi doivent être prises pour

sa valorisation. A titre de comparaison, celle du gaz naturel (assimilé à du méthane) est de 37 cm/s.

#### *I.B.2.5- Le monoxyde de carbone CO :* **[3]**

La teneur importante en monoxyde de carbone (gaz inodore et incolore) entraîne une toxicité des gaz de gazogènes. Même en faible concentration, il peut remplacer l'oxygène dans le processus de respiration et provoquer l'asphyxie.

#### *I.B.2.6- Les composés azotés :* **[3]**

La présence de NH3 dans le biogaz accélère et amplifie la combustion entraînant des contraintes thermiques pouvant entraîner la fonte des pistons et un échauffement des injecteurs, surtout à des valeurs de pH supérieures à 8,3. La solution souvent apportée est une meilleure conception de l'installation, le contrôle du pH dans le digesteur, le filtrage du gaz par du charbon actif. En refroidissant le biogaz, les condensats entraînent le NH3.

Un effet du NH3 est d'être totalement oxydé en NOx lors de la combustion, ce qui peut impacter sensiblement les émissions polluantes. L'ammoniac peut aussi passer dans l'huile du carter vilebrequin, la polluer et provoquer de la corrosion.

#### *I.B.2.7- Hydrogène sulfuré H2S :* **[11]**

C'est un gaz avec une odeur caractéristique dite « d'oeuf pourri », plus lourd que l'air. Il est inflammable et très toxique. Il provoque nausées, céphalées et vomissements. A haute concentration (>700 ppm) il affecte le système nerveux central et provoque la mort.

#### *I.B.2.8- L'eau H2O :* **[10]**

A la sortie, le biogaz est saturé de vapeur d'eau et la quantité d'eau augmente avec la température du gaz. Les problèmes prévisibles sont : la vapeur d'eau réagit avec le H2S pour former les acides sulfureux (nuisibles pour les vannes), la formation des poches d'eau dans les conduites de gaz, l'augmentation des pertes de charge au niveau du filtre, une baisse du rendement du moteur due à la compression de l'eau contenue dans le biogaz. Il y a également une possibilité de condensation de l'eau, dans le cas d'un moteur, dans la conduite après la suralimentation ; cela entraîne le passage en phase liquide de différents composés traces et provoque de la corrosion. La solution consiste à refroidir le gaz via les conduites souterraines, ou par un groupe froid.

#### *I.B.2.9-Composés organiques volatils COV :* **[11]**

Hydrocarbures aliphatiques et aromatiques, composés halogénés certains COV sont toxiques, en particulier le benzène qui est cancérigène. En ce qui concerne l'influence sur l'environnement, les composés halogénés sont les composants traces les plus nocifs. Les composés chlorés provoquent la corrosion accélérée des moteurs.

#### *I.B.3-Caractéristiques du Biogaz :*

Le biogaz a des caractéristiques chimiques et physiques, elles sont décrites dans ce qui suit :

#### *I.B.3.4-Caractéristiques chimiques du biogaz :*

Les sources différentes de production conduisent à des compositions spécifiques différentes. La présence de H<sub>2</sub>S, de  $CO<sub>2</sub>$  et d'eau rend le biogaz très corrosif et nécessite l'utilisation des matériaux adaptés. La composition d'un gaz en fermenteur dépend du substrat, de sa charge en matière organique et du débit d'alimentation, le (tableau 1.1) montre les proportions des composants de biogaz dans ses différentes sources.

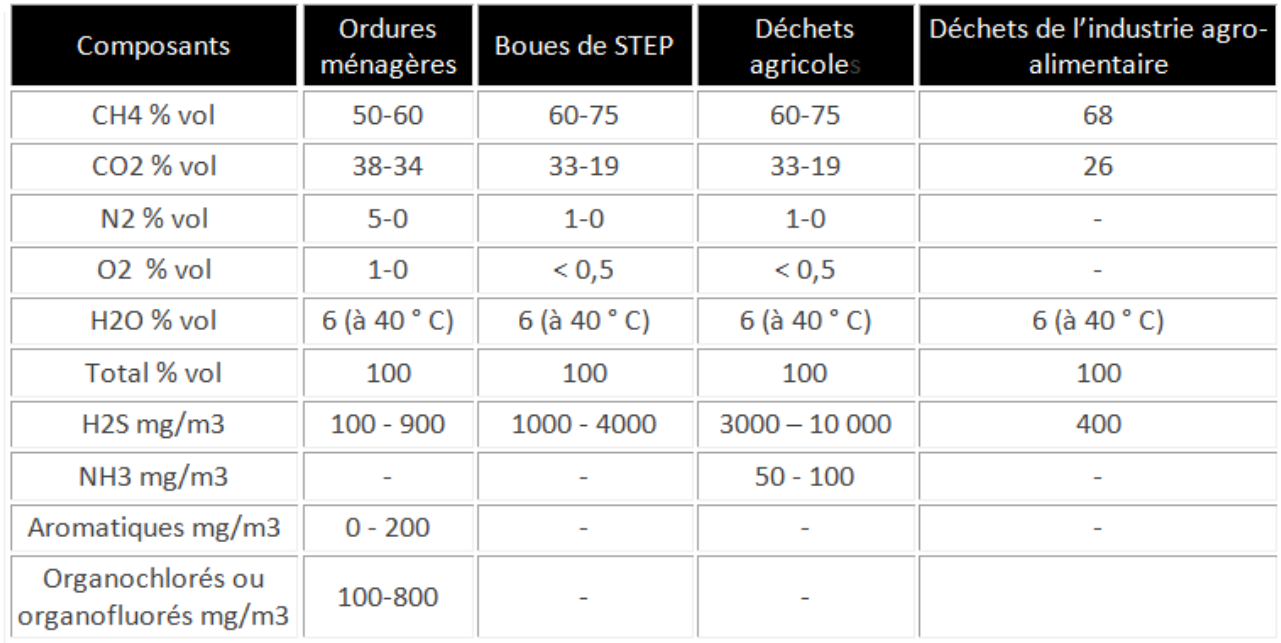

#### **Tableau 1.1 : Proportion des différents composants de biogaz dans des différentes**

**sources [12]**

#### *I.B.3.5- Caractéristiques physiques:*

Selon sa composition, le biogaz présente des caractéristiques qu'il est intéressant de comparer au gaz naturel et au propane. Le biogaz est un gaz sensiblement plus léger que l'air, il produit deux fois moins de calories par combustion à volume égal que le gaz naturel, comme il le montre le (tableau 1.2) suivant :

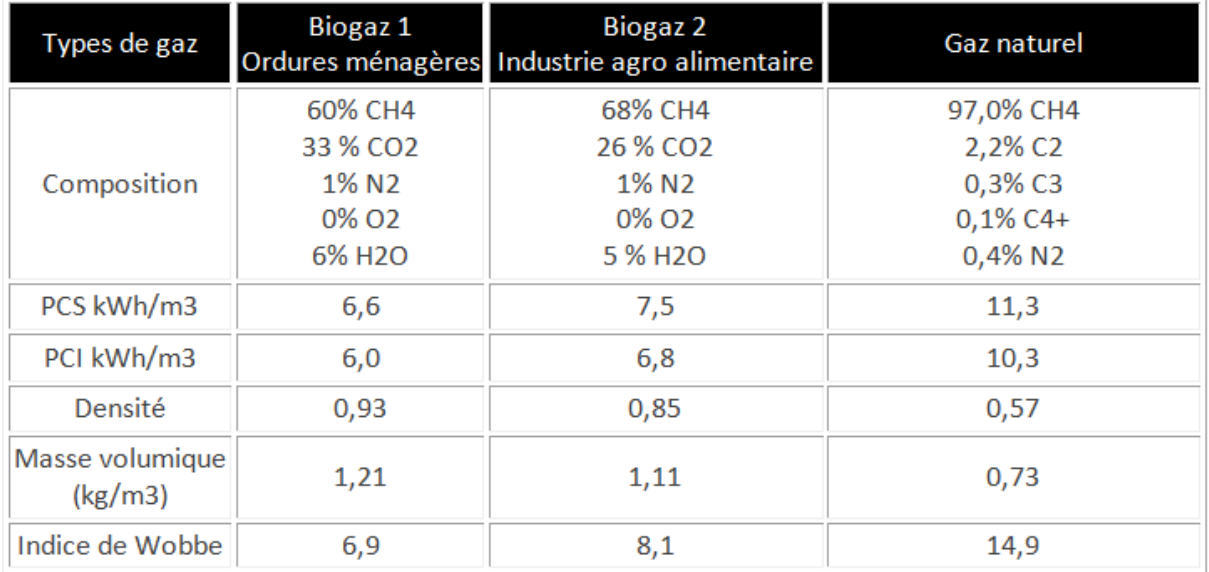

#### **Tableau 1.2 : Caractéristiques du biogaz comparant avec le Gaz naturel [12]**

### *I.B.4- Purification du biogaz :* **[13]**

Le biogaz qu'il soit produit par extraction des décharges ou par fermentation anaérobie est encore un mélange ne contenant au mieux que 35 à 75% de méthane selon les technologies utilisées et les matières organiques soumises à dégradation.

Le CO<sub>2</sub> est le contaminant majeur mais d'autres gaz peuvent présenter des pourcentages importants (N2 ou O2, H2 et éventuellement de l'H2S, responsable de l'odeur désagréable de la méthanisation du fumier ou des ordures ménagères). Le biogaz est par conséquent soumis à une série d'étapes de purification, selon l'usage recherché pour le méthane en fin de chaîne.

Quel que soit le mode de valorisation envisagé pour le biogaz de décharge, il convient d'enlever l'eau qu'il contient. On pourra se contenter de ce prétraitement sommaire dans le cas d'une valorisation sous forme de chaleur produite par une chaudière dont les brûleurs peuvent s'accommoder de la présence d'hydrogène sulfuré(H2S).

Pour la valorisation électrique ou la cogénération, obtenue à l'aide de moteurs ou de turbines, on devra compléter la déshydratation appliquée à l'effluent gazeux tel qu'il est recueilli à la sortie du réseau de captage par une étape d'épuration complémentaire destinée éviter les phénomènes de corrosion des moteurs; cette étape comprendra:

Une désulfuration, consiste à abattre le sulfure d'hydrogène H2S par des filtres à charbon actif, par introduction d'air dans le ciel gazeux du digesteur ou un lavage à l'eau sous pression;

L'élimination des siloxanes: en effet dans une décharge, la matière organiqueest mélangée à d'autres déchets, dont de plus en plus de déchets contenant des silicones ou des composés siliconés et des composés organiques volatils de silice(COVSi) rendant ce gaz impropre à l'emploi dans les moteurs thermiques. En effet, la combustion de ces composés donne de la poussière de silice très abrasive qui limite la durée de vie des moteurs. Pour éliminer les siloxanes, on a généralement recours au charbon actif, qui a en outre la propriété de fixe régalement les composés organo-halogénés.

La valorisation du biogaz sous forme de bio-méthane implique une épuration plus poussée *«up grading».* Il faut notamment augmenter son pouvoir calorifique en séparant le CO2, énergétique ment inerte, éliminer l'azote(N2) et l'oxygène(O2), extraire les carbones organiques volatils à l'aide d'un épurateur COV.

#### *I.B.5-Pouvoir Calorifique :* **[14]**

Le pouvoir calorifique d'un combustible est la quantité de chaleur produite par sa combustion, à pression constante et dans les conditions dites "normales" de température et de pression (c'est à dire à 0°C et sous une pression de 1 013 mbars).

Le pouvoir calorifique permet ainsi de comparer entre eux différents combustibles (gaz, fioul, bois…) afin de savoir lequel est susceptible de produire le plus de chaleur lors de sa combustion. Il s'exprime en quantité de chaleur par quantité de combustible :

-Pour le gaz en kWh/m3

-Pour le fioul en kWh/kg

#### *I.B.5.1- Pouvoir Calorifique Inférieur (PCI)* **: [15]**

On peut déduire le PCI par unité de masse d'un combustible pur caractérisé par la composition CHyOxb par la formule expérimentale suivante exprimée en MJ/kg :

PCI = enthalpie de réaction / masse molaire

 $PCI = [(393.6 + 102.2 \text{ y} - (110.6 + 204.4 \text{ y}) \text{ x}) / (1 + \text{y})] / [12 + \text{y} + 16 \text{ x}]$  en [MJ/kg]... (1.1)

Cette formule est applicable pour tous les combustibles, qu'ils soient fossiles ou issus de la biomasse. Néanmoins, le PCI donne l'énergie pour un combustible pur (c'est-à-dire non dilué par un agent supplémentaire comme de l'eau).

#### *I.B.5.2- Pouvoir Calorifique Supérieur (PCS***) : [15]**

C'est la quantité de chaleur exprimée en kWh ou MJ, qui serait dégagée par la combustion complète de un (1) Mètre Cube Normal de gaz. L'eau formée pendant la combustion étant ramenée à l'état liquide et les autres produits étant à l'état gazeux.

PCS = PCI + Chaleur latente d'évaporation………………. (1.2)

 Dans notre étude nous avons utilisé un logiciel de calcul (EES) [15] afin de calculer les températures adiabatiques de la combustion du Méthane(CH4) et celle du biogaz.

#### *I.B.6-Présentation de logiciel (EES): [16]*

Il existe plusieurs différences majeures entre les EES et d'autres programmes de résolution d'équations.

- $\checkmark$  EES permet de faire entrer les variables (ce qui n'est pas le cas pour le MATLAB) dans n'importe quel ordre.
- $\checkmark$  EES réorganise automatiquement les équations pour une solution efficace.
- $\checkmark$  EES fournit de nombreuses fonctionnalités intégrées de propriétés mathématiques et thermo physiques utiles pour les calculs d'ingénierie.
- $\checkmark$  Les tables de vapeur à haute précision sont mises en œuvre de telle sorte que toute propriété thermodynamique puisse être obtenue à partir d'un appel de fonction intégré en fonction de deux autres propriétés.
- $\checkmark$  Une capacité similaire est fournie pour la plupart des réfrigérants, de l'ammoniac, du méthane, du dioxyde de carbone et de nombreux autres fluides.
- $\checkmark$  Les tables d'air sont intégrées, ainsi que les fonctions psychrométriques, les données JANAF pour plus de 1200 substances et les données de propriété pour des centaines de solides et de liquides incompressibles, y compris les fluides de transfert de chaleur et les solutions de saumure.
- $\checkmark$  Les propriétés de transport sont également prévues pour toutes les substances.
$\checkmark$  Une vaste bibliothèque de transfert de chaleur, développée en conjonction avec le livre Heat Transfer, est fournie en plus de la bibliothèque intégrée de fonctions de propriété mathématique et thermo physique.

EES permet également à l'utilisateur d'ajouter des fonctions de trois façons.

- o Tout d'abord, une installation pour entrer et interpoler des données tabulaires est fournie de sorte que les données tabulaires puissent être directement utilisées dans la solution du jeu d'équations.
- o Deuxièmement, le langage EES prend en charge les fonctions, les procédures, les modules et les sous-programmes écrits par l'utilisateur
- o Troisièmement, les fonctions et les procédures compilées, écrites dans un langage de haut niveau tel que Pascal, C ou FORTRAN, peuvent être liées de manière dynamique avec EES. Ces trois méthodes d'ajout de relations fonctionnelles fournissent des moyens très puissants pour étendre les capacités d'EES.

EES est particulièrement utile pour les problèmes de conception dans lesquels les effets d'un ou plusieurs paramètres doivent être déterminés. Le programme fournit cette fonctionnalité avec sa table paramétrique, qui est similaire à une feuille de calcul. L'utilisateur identifie les variables indépendantes en saisissant leurs valeurs dans les cellules du tableau. EES calculera les valeurs des variables dépendantes dans le tableau. La fonctionnalité de traçage est fournie pour afficher la relation entre deux variables quelconques dans le tableau.

 Afin de calculer la température adiabatique après combustion du gaz méthane et du biogaz, des calculs sont réalisés à l'aide du logiciel (EES).

#### *I.B.6.1-Combustion du CH4 :*

Equation de combustion du CH4:

 $CH4 + a (O2+3.76N2)$  ------->  $n_{CO2} CO2 + n_{H2O} H2O + n_{N2} N2 + n_{CO} CO + n_{O2} O2 + n_{H2} H2 +$ nOH OH + n<sup>H</sup> H + n<sup>O</sup> O…………………………..(1.3)

L'organigramme (figure 1.3) montre les étapes de calcul du logiciel(EES) nécessaire à la détermination de la température adiabatique après combustion du CH4.

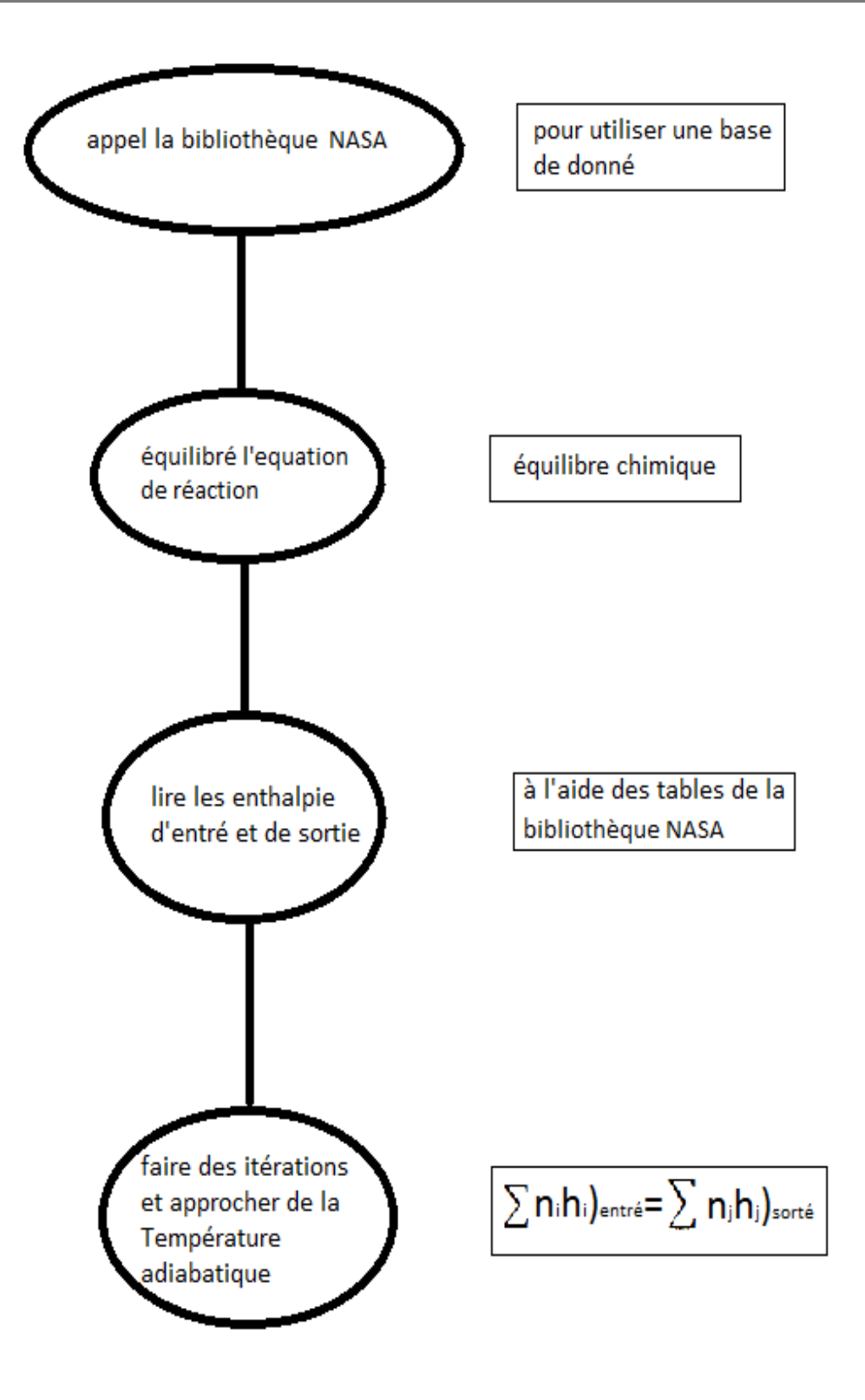

**Figure1.3 : Organigramme de calcule la T° de la combustion du CH4**

#### **Affichages des résultats obtenus par EES:**

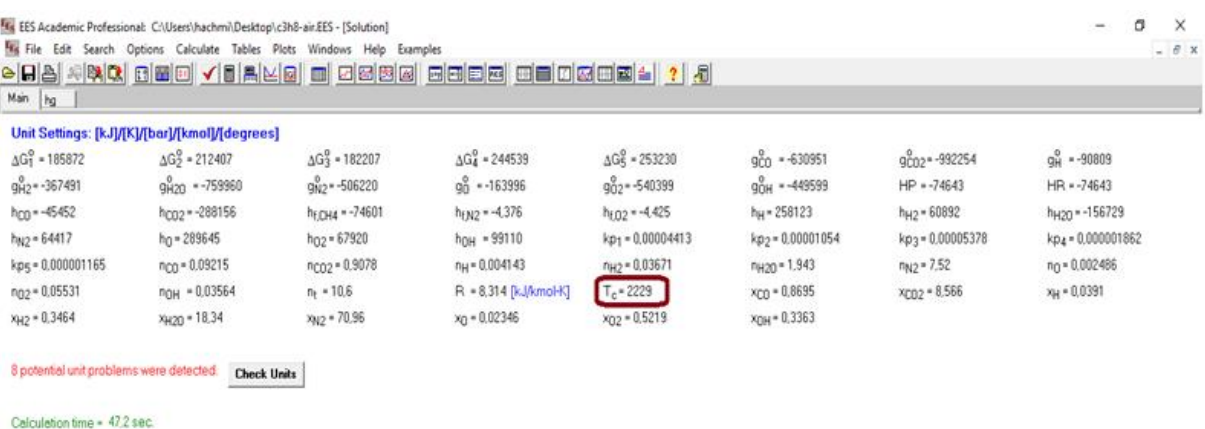

#### **Figure 1.4 : Affichages résultats de c***ombustion du CH4*

#### **I.B.6.2- Combustion du biogaz :**

Pour l'exemple de 60%CH4, 33%C02, 1%N2 et 6%H2O, on aura l'équation de combustion suivante:

CH4 + 0.55 CO2 + 0.017 N2 + 0.1 H2O + a (O2+3.76N2) -------->  $n_{CO2}$  CO2 +  $n_{H2O}$  H2O + nN2 N2+nCO CO + nO2 O2 + nH2 H2 + nOH OH + n<sup>H</sup> H + n<sup>O</sup> O ……………….. (1.4)

L'organigramme (figure 1.3) montre les étapes de calcul du logiciel(EES) nécessaire à la détermination de la température adiabatique après combustion du Biogaz.

#### **Affichages des résultats obtenus par EES:**

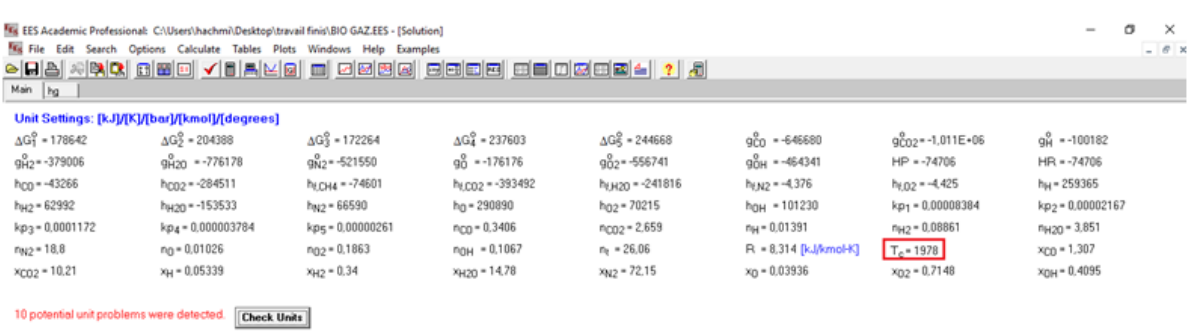

Calculation time = 64.9 sec

#### **Figure 1.5 : Affichages résultats de combustion du Biogaz**

On remarque :

- $\checkmark$  la température de combustion du CH4 est assez élevée de l'ordre 2229 k.
- $\checkmark$  la température de combustion du biogaz est égale à 1978 k.

La différence entre les deux températures n'est pas trop importante.

On conclue qu'il est dans notre intérêt de valoriser énergétiquement le biogaz. Pour cela il existe différentes techniques qui utilisent les moteurs et les turbines.

# Partie C : Moteurs et Turbines.

Dans cette partie nous présentons les différentes valorisations énergétiques du biogaz qui se déclinent sous les formes suivantes :

- **Production de chaleur :** S'effectue dans une chaudière produisant de la vapeur ou chambre de combustion. Pour les petites installations l'utilisation possible de la chaleur est à proximité des CET. Pour les grandes installations tel que chauffage urbain l'utilisation possible de chaleur peut s'effectue à des dizaines jusqu'à des centaines de Kilomètres (surtout avec les isolants thermique actuel).
- **Production d'électricité :** S'effectue soit avec des turbines ou avec des moteurs thermiques qui entrainant un alternateur.
- **Production combinée de chaleur et d'électricité (cogénération) :**S'effectue de la même façon que la production électrique, mais on récupère la chaleur du système en plus.

# *I.C.1-Définition des moteurs :* **[10]**

#### *I.C.1.1-Principe général*

Les moteurs à combustion interne sont des machines volumétriques dans lesquelles on réalise de façon cyclique une série de transformations physico-chimiques qui opèrent sur un système principalement en phase gazeuse et se traduisent globalement par la production d'un travail sur l'organe moteur. Celui-ci est un piston qui effectue dans un cylindre un mouvement alternatif dont la cinématique est imposée par le système bielle-manivelle auquel il est lié (Figure1.6)

Il existe plusieurs cycles des moteurs à combustion interne comme cycle Otto et le cycle diesel.

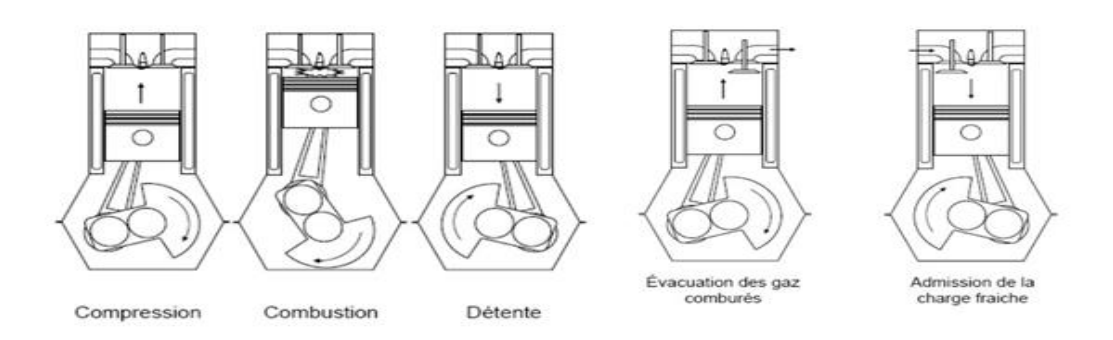

# **Figure1.6: Phases motrice (compression, combustion, détente) et phase de respiration (admission, échappement) [10]**

#### **I.C.1.2-Avantages des moteurs:**

- Bon rendement :  $32$  à  $42$  %.
- Fonctionnement même en présence des impuretés (siloxanes, soufre, COV).
- avec une maintenance adaptée.
- Gamme étendue de 40 kW à 3MW.

#### **I.C.1.3-Inconvénients des moteurs:**

- Pollution (NOx, CO).
- Entretien élevé : Consommables (huile, bougies…).
- Maintenance importante.

# *I.C.2-Micro-turbines* **[17]**

Les micro-turbines sont des turbines à gaz ou à vapeur de petite puissance fonctionnant généralement avec un faible rapport de compression et avec un régénérateur pour en améliorer les performances.

#### **I.C.2.1-Avntages des micro-turbines :**

- Maintenance réduite (une seule pièce tournante, pas de vidange…)
- Peu de consommable (pas d'huile)
- Valorisation des gaz pauvres :  $(>\frac{35}{%}$  de méthane)
- Peu de pollution NO<sub>x</sub> et CO (environ 10 fois moins que les moteurs)

#### **I.C.2.2-Inconvénients des micro-turbines:**

- Faible rendement : 26-33 %
- Très sensible aux siloxanes (traitement quasiment obligatoire)
- Gamme restreinte  $(30-65-200 \text{ kW})$
- Coût d'investissement un peu plus élevé

# *I.C.3-Les turbines à gaz*

#### **I.C.3.1-Principe général**

Une turbine à gaz comporte un étage de compression de l'air comburant (étage compresseur), et un étage de détente des gaz de combustion appelé turbine. C'est la détente des gaz qui fournit l'énergie cinétique qui actionne la turbine et produit l'énergie mécanique (figure 1.7). La combustion (gaz + air) s'effectue soit en entrée de turbine, soit dans une chambre de combustion externe au corps même de la turbine.

Les turbines à gaz offrent des rendements généralement compétitifs avec ceux des turbines à vapeur. Les constructeurs de turbines ont développé, depuis plusieurs années, des matériels plus performants qui n'ont pas à utiliser les gaz d'échappement à haute température. Un meilleur contrôle de la précision dans la fabrication des aubes de compresseurs et turbines permet d'augmenter le rendement.

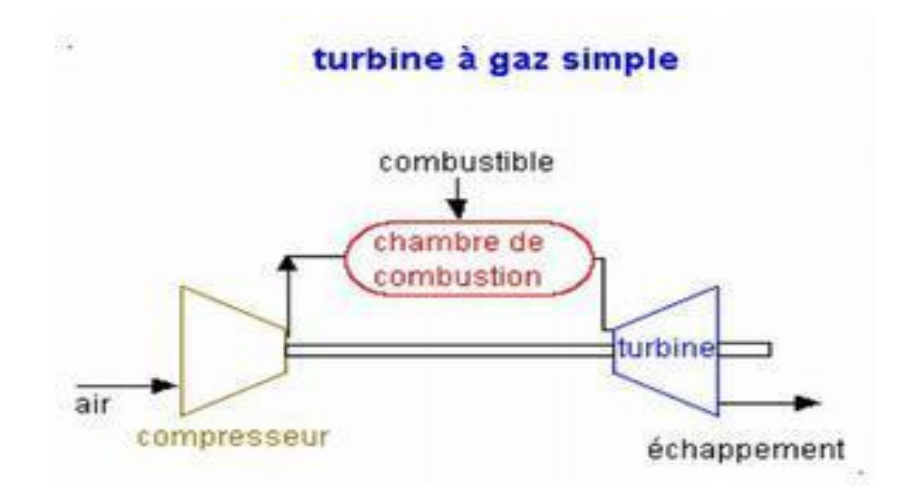

**Figure1.7 : Schéma de principe de fonctionnement d'une turbine à gaz [17]**

### **I.C.3.2-Avantages d'une turbine à gaz:**

- Faible encombrement.
- Excellent rapport Puissance / Poids.
- Bon rendement.
- Faibles émissions de polluant.
- Mise en route rapide.
- Équipements auxiliaires « bon marché ».

#### **I.C.3.3-Inconvénients d'une turbine à gaz :**

- Combustibles propres donc coûteux (les gaz brûlés se détendent directement dans la turbine).
- Performances dépendant des conditions extérieures (dégradées si T augmente ou si P diminue).

# *I.C.4-La turbine à vapeur*

#### **I.C.4.1-Principe général :**

La production d'électricité peut être produite par une turbine à vapeur branchée sur une chaudière vapeur alimentée au biogaz. (Voir figure 1.8)

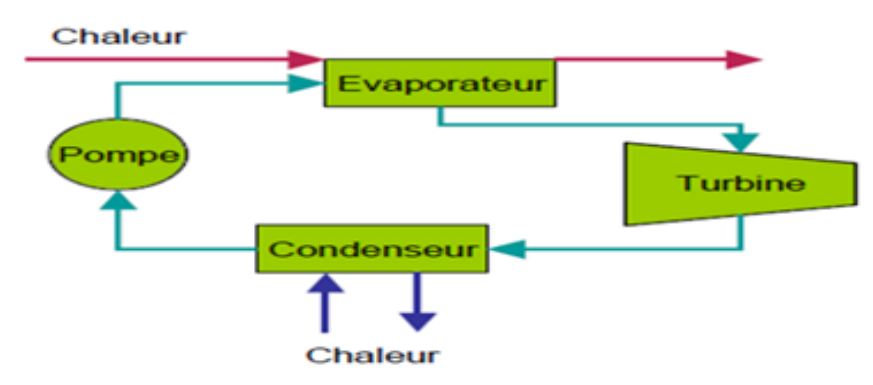

#### **Figure1.8: Schémas de principe de la turbine à vapeur [17]**

#### **I.C.4.2-Avantages d'une Turbine à vapeur :**

- Convient à tous types de combustible.
- Très bon rendement global  $> 0.85$ .
- Coût d'entretient modique.
- Durée de vie élevée.
- possible d'effectuer des soutirages de vapeur à divers stades de détente pour les usages thermiques.

# **I.C.4.3-Inconvénients d'une Turbine à vapeur :**

- Investissement élevé
- Faible rendement jusqu'à 25%
- Nécessite une source d'eau

# *I.C.5-Comparaisons (Micro turbine-Moteur-Turbine):*

# **I.C.5.1-Comparaison des conditions de fonctionnement d'une Turbine et d'une Micro turbine :**

Le (tableau 1.3) ci-dessus résume une comparaison de quelques performances entre Turbine et Micro turbine.

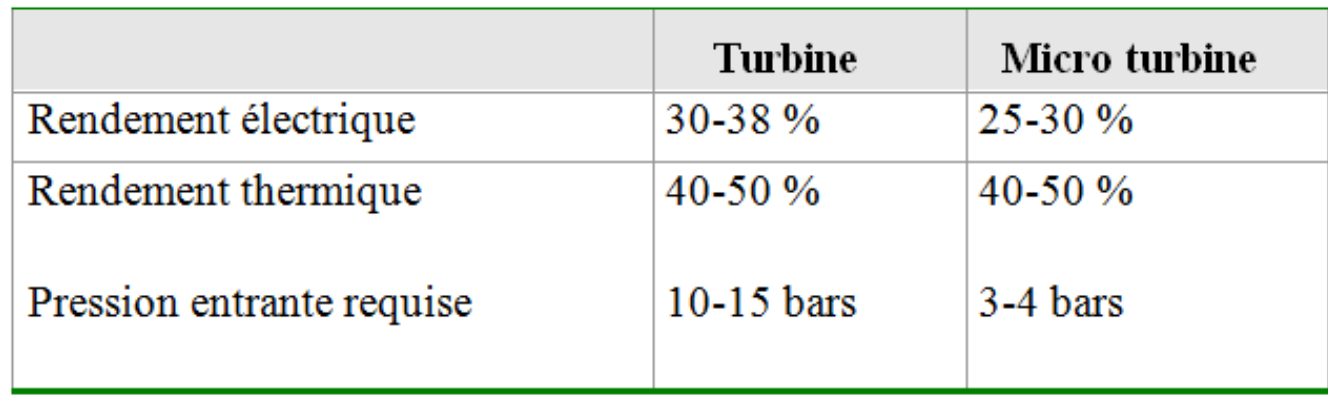

## **Tableau 1.3 : Comparaison entre turbine et micro turbine**

#### **I.C.5.2-Comparaison des avantages Turbine-Moteur :**

Les turbines présentent les avantages suivants par rapports aux moteurs à gaz :

- Rendement total (électrique + thermique) élevé.
- Durée de vie plus longue.
- Faibles coûts d'exploitation.
- Faibles émissions (NOx notamment).

En revanche, les turbines nécessitent une étape de compression avec purge des condensats. Les coûts d'investissements sont plus élevés que pour des moteurs.

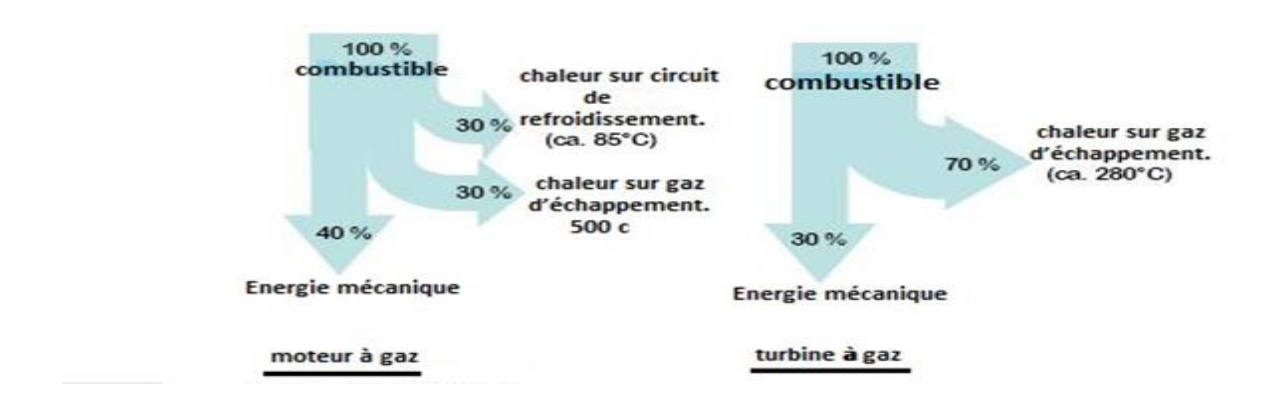

#### **a) Rendement et température de fonctionnement**

#### **Figure1.9 : Rendement et température de fonctionnement d'un moteur et d'une Turbine [10]**

Si on a un besoin de vapeur, les turbines à gaz peuvent s'avérer plus intéressantes que les moteurs. Le niveau de température des gaz d'échappement offre la possibilité d'un couplage vapeur.

 La (figure 1.10) ci-dessus montre Comparaison du rendement entre les moteurs et les microturbines en fonction de la teneur en méthane.

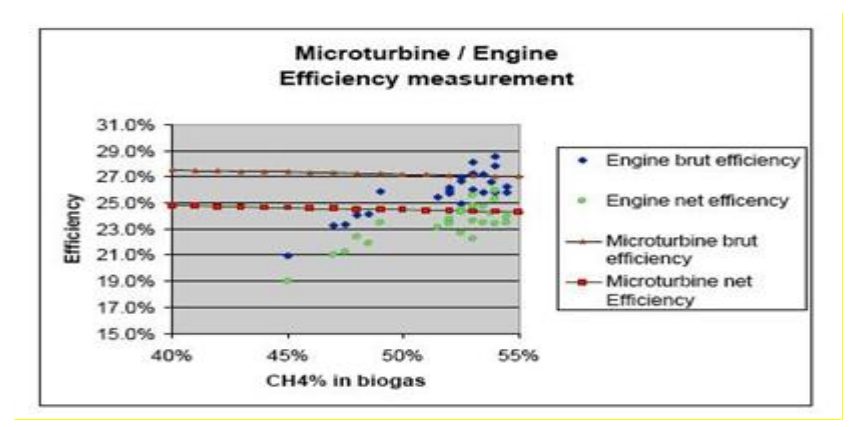

# **Figure 1.10 : Comparaison du rendement moteur et micro-turbine en fonction de la teneur en méthane** [10]

Dans la même gamme de puissance, les turbines à gaz semblent être moins sensibles que les moteurs aux variations de la composition du biogaz entrant.

Le rendement de la turbine reste quasiment linéaire autour de 25 %, tandis que celui du moteur fluctue entre 19 % et 26 % pour une teneur en méthane variant de 40 à 50 %.

Ce graphique permet d'illustrer l'impact de la diminution du taux de méthane sur le rendement des machines, qui on le peut le constater est significatif dans le cas du moteur.

#### **b) Emissions CO et NOX**

Les émissions en CO et NOx sont bien moins élevées dans le cas de la micro turbine que du moteur à injection (figure 1.11).

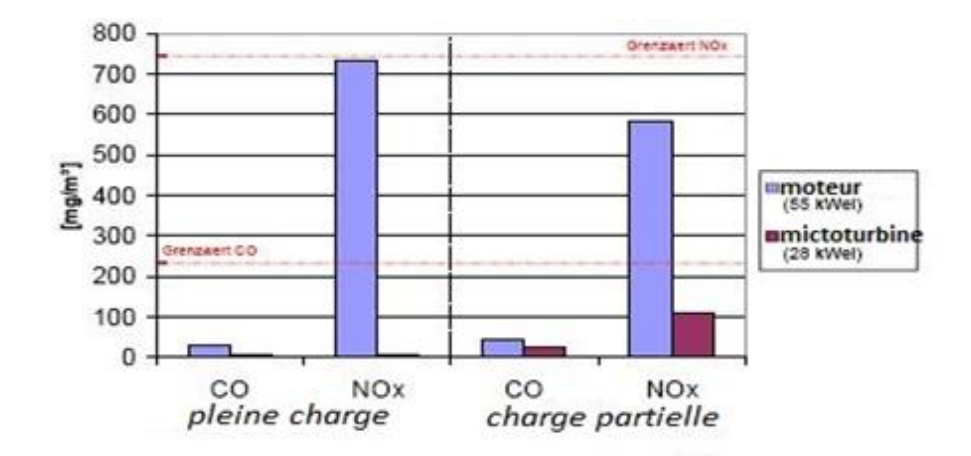

# *Figure 1.11 :* **Comparaison des émissions entre un moteur dual-fuel et une microturbine pour une pleine charge et une charge partielle**[10]

On remarque que les émissions en CO et en NOx d'une micro turbine sont environ dix fois plus faibles que celle d'un moteur dual fuel

#### *I.C.6-cycles de fonctions :*

Nous citons dans cette partie les cycles utilisés dans la valorisation énergétique de notre thème.

#### **I.C.6.1-Cycle organique de Rankine (ORC) [10]**

Le cycle de Rankine est le cycle thermodynamique des turbines classiques à gaz ou à vapeur. La turbine utilise un fluide de travail (gaz de combustion ou vapeur) en expansion pour entraîner un générateur. Le cycle organique est similaire au cycle de la turbine à vapeur, mais c'est un fluide organique à basse température d'évaporation qui est utilisé. Différents fluides peuvent être utilisés : CFC, silicones, ammoniac.

Le rendement d'une machine ORC est de 10 à 20 %, selon les niveaux de température de l'évaporateur et du condenseur. Une augmentation de la température en entrée d'évaporateur, ou une diminution au niveau de condenseur, augmente le rendement.

#### **a)-Avantages du cycle ORC:**

-Les machines ORC demandent peu de maintenance.

-Le fonctionnement peut être entièrement automatisé.

-Les performances à charge partielle sont bonnes.

-Les procédures de démarrage et d'arrêt sont simples.

-La disponibilité dans le marché est généralement élevée.

-Les machines sont peu bruyantes (80 dB(A) à 1 m).

#### *b)-Inconvénients du cycle ORC :*

-Ces turbines sont nécessaires de disposer d'une source de chaleur haute température.

-L'utilisation soit le gaz en direct, avec des rendements relativement faibles pour des moyennes puissances (de l'ordre de 25 %), soit de la vapeur, ce qui impose de disposer d'une source à haute température.

-Le fluide vapeur est d'un emploi malaisé.

-Un traitement de l'eau est nécessaire.

#### *I.C.6.2-Couplage cycle moteur à gaz-ORC [10]*

Ce couplage consiste à récupérer la chaleur sur les gaz d'échappement des moteurs pour alimenter un cycle ORC. (Voir figure1.12)

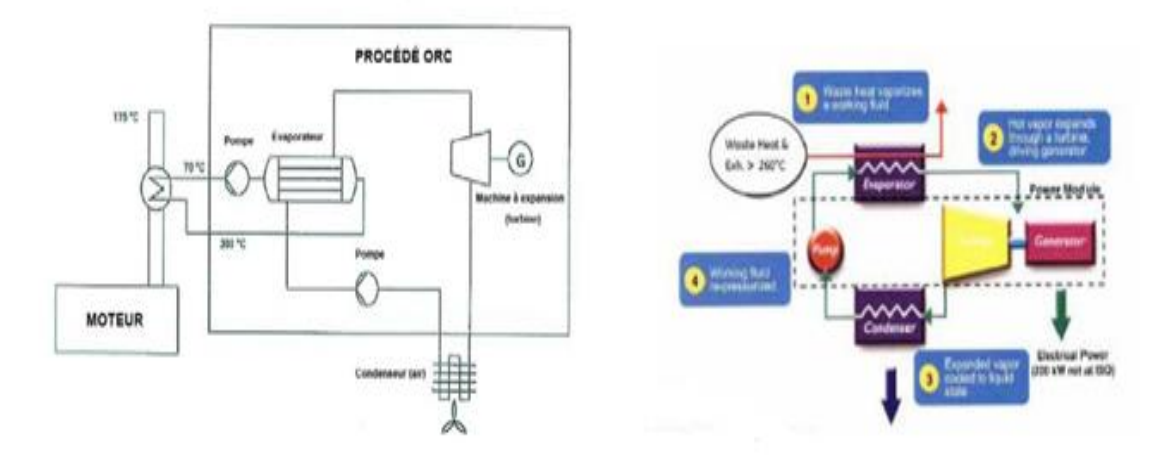

**Figure1.12: Principe de fonctionnement (moteur à gaz + cycle ORC) [10]**

La figure 1.13 montre la proportion des rendements d'un couplage moteur à gaz et cycle ORC.

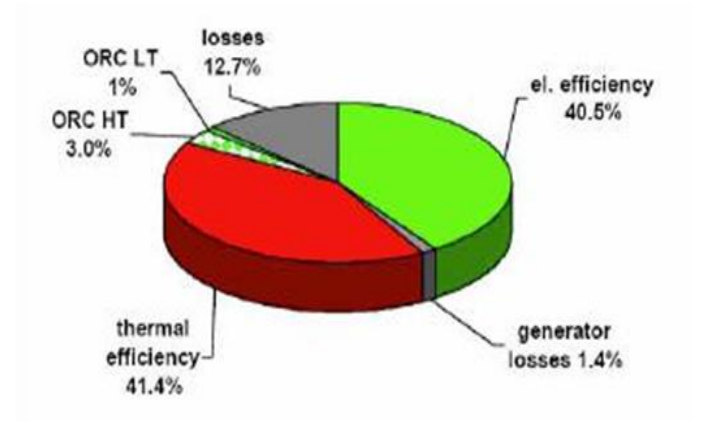

#### **Figure1.13 : Diagramme de bilan énergétique du couplage moteur-ORC**

D'après une expérience réalisée à partir d'un moteur biogaz de 1 MW couplé à un cycle ORC, cela permet de gagner 4 % sur le rendement électrique seul du moteur (Figure1.13).

IL existe d'autres optimisations qui sont réalisables au niveau de la température de travail du cycle ORC et au niveau du rendement du moteur en lui-même. Un rendement global de 48,6 % est affiché comme objectif maximum à moyen terme (Figure 1.14).

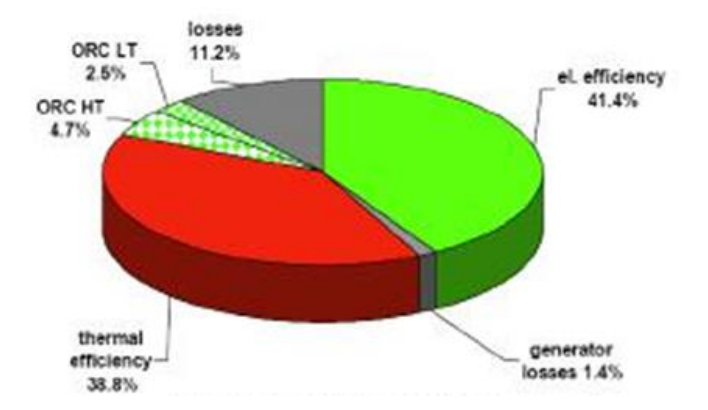

**Figure1.14 : Diagramme théorique réalisable de bilan énergétique du couplage moteur-ORC**

# *I.C.7-Couplage turbine à gaz-turbine à vapeur (cycle combiné) [10]*

Le cycle combiné consiste à associer à une turbine à gaz, une turbine à vapeur. La vapeur est produite par un générateur de vapeur fonctionnant avec les gaz d'échappement de la turbine et l'eau de refroidissement de l'étage de compression ainsi, dans le cas des gazéifieurs, avec l'eau de refroidissement des gaz en cas de traitement des gaz après refroidissement (Figure 1.15).

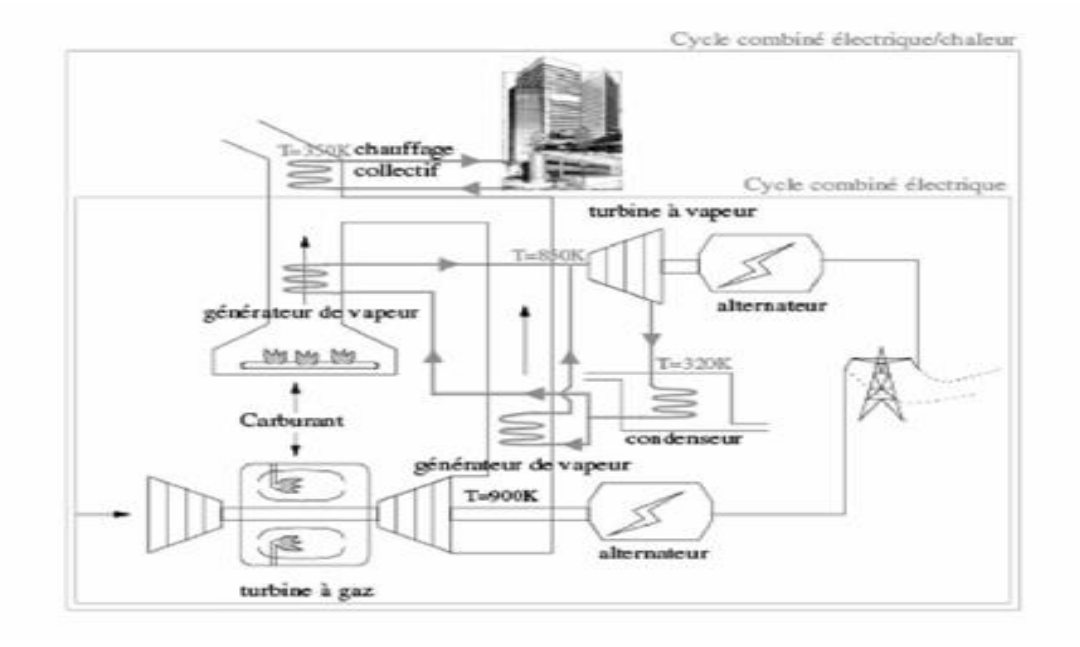

#### **Figure1.15 : Schéma de principe d'un cycle combiné**

Le cycle combiné consiste à produire de l'électricité par une turbine à gaz, puis à alimenter une chaudière à vapeur avec les gaz de combustion. La chaudière alimente une turbine à son tour une turbine à vapeur.

Ce système permet d'obtenir des rendements globaux d'électricité très élevés. Il n'est à présent envisageable que pour de fortes puissances, de l'ordre de 10 MW électriques. La plus importante centrale de ce type est celle de FUTTSE au Japon avec une puissance installée de 2 000 MW. Elle est essentiellement alimentée en gaz.

#### Partie D : La Cogénération.

#### *I.D.1.Principe de la cogénération [18]:*

Le principe de base de la cogénération est de produire deux formes d'énergie différentes simultanément. Le processus doit avoir lieu au sein de la même installation et dans la plupart des cas, il est question de chaleur et d'électricité. Mais pour mieux comprendre son mécanisme, intéressons-nous d'abord brièvement au fonctionnement d'une centrale électrique classique (voir figure1.16).

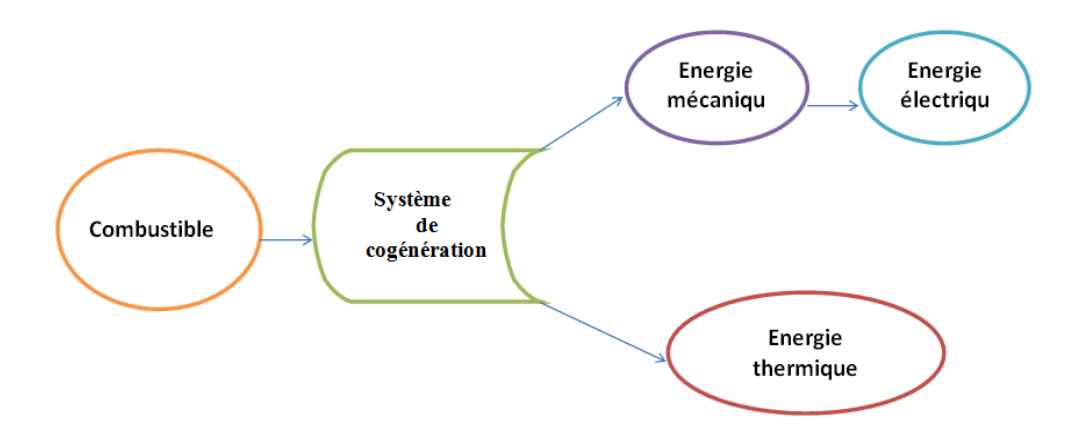

#### **Figure1.16 : Principe de la cogénération**

Le mécanisme de la cogénération utilise une partie de la chaleur produite pour activer un moteur (à combustion externe ou interne), une turbine ou une pile à combustible pour produire de l'électricité. Celle-ci est soit consommée directement par l'installation, soit réinjectée sur le réseau électrique public pour alimenter les ménages et industries.

L'autre partie de la chaleur restante est valorisée pour chauffer un circuit d'eau grâce à un échangeur thermique. Ensuite, cette eau est destinée au chauffage des entreprises et bâtiments publics, à des systèmes industriels mais aussi à l'eau chaude sanitaire (figure1.17).

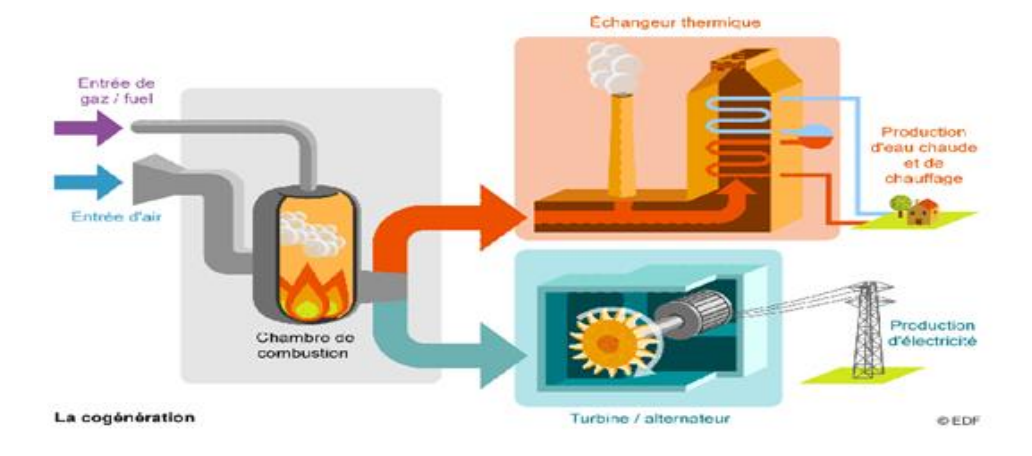

## **Figure1.17 : Schéma explicatif du principe de la cogénération** [18]

Différents combustibles peuvent être utilisés pour produire de la chaleur :

- le [gaz naturel.](http://www.killmybill.be/fr/gaz-naturel/)
- le fioul.
- le bois.
- le [biogaz](http://www.killmybill.be/fr/biogaz/) issu de la fermentation de matières organiques.
- des ordures ménagères.

L'objectif principal de ce système est clair : limiter au maximum les pertes. La cogénération permet ainsi de garantir un rendement énergétique pouvant atteindre dans l'ensemble 85 %. À titre de comparaison, il n'est que de 35 % dans le cas d'une centrale classique.

$$
\text{Où}: \qquad \qquad \Pi_{e} = P_e / (PCI^*Q) \dots \dots \dots \dots \dots \dots \dots \dots \dots \tag{1.5}
$$

Ƞth=Pth/ (PCI\*Q)………………... (1.6)

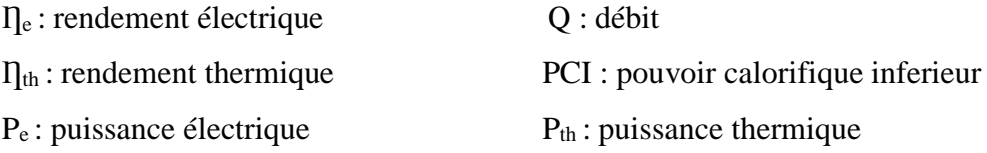

## *I.D.2-Avantages de la cogénération :*

- La production d'énergie/chaleur près des endroits de consommation est plus intéressante financièrement et plus fiable que lorsque la production est éloignée ;
- La cogénération permet de valoriser de 30 % à 40 % d'énergie supplémentaire par rapport aux centrales thermiques classiques qui ne récupèrent pas la chaleur. Ce rendement permet de diminuer les émissions polluantes et gaz à effet de serre ;
- Les cogénérations utilisant du biogaz et de la [biomasse](http://www.killmybill.be/fr/biomasse/) participent à la réduction de notre dépendance aux énergies fossiles ;
- La cogénération comporte un avantage par rapport aux énergies renouvelables. En effet, celles-ci dépendent du climat (vent, ensoleillement…) alors que la cogénération non. Les combustibles dont elle se sert sont majoritairement toujours disponibles. Elle constitue donc une certaine garantie dans l'approvisionnement de l'électricité.

# *I.D.3-Inconvénients de la cogénération :*

- La chaleur est une source d'énergie dont le transport est difficile sur des distances importantes. Des pertes inévitables d'énergie surviennent.
- Le stockage de la chaleur des frais élevés et ne dure pas longtemps donc la consommation de la chaleur n'est pas à long terme
- le mécanisme de la cogénération ne permet pas de modifier aisément la quantité d'électricité et de chaleur produite. Conséquence : impossible de s'adapter à la consommation de ces deux énergies.

# *Chapitre II : Etat de L'art*

Dans l'objectif de connaitre les évolutions scientifique dans le domaine de notre cas d'étude, un état de l'art était nécessaire.

**ARENE Ile(2002)**[19] a collecté et analysé, les données de base nécessaires à son étude. Les aspects énergétiques prévisionnels de l'installation et les consommations sur le site du SIVOM et des environs ont été examinés. Le potentiel biogaz, ainsi que son évolution probable sur 20 ans, ont été estimés. Enfin, les variations qualitatives et quantitatives du biogaz caractéristiques d'une installation de traitement de déchets de ce type ont été déterminées.

Cinq filières de valorisation ont été étudiées :

- $\checkmark$  la production de chaleur/froid.
- la cogénération.
- $\checkmark$  la production de biogaz-carburant.
- $\checkmark$  l'injection dans le réseau de gaz naturel.
- $\checkmark$  la distribution à des producteurs décentralisés.

Des avant-projets sommaires ont été établis pour quatre des solutions. Enfin, une méthodologie de recherche de consommateurs a été définie dans un cadre plus général.

**K.KRICH(2005)** [20] a publié un rapport qui parle sur la description de différentes technologies de traitements des impuretés :

- technologies d'élimination de l'H<sup>2</sup>S (injection d'oxygène, ajout de chlorure ferrique, lit d'oxyde de fer, charbon actif, lavage à l'eau, filtre biologique…) ;
- technologies d'élimination de la vapeur d'eau.

Une étude qui montre que les biogaz sont de composition variée selon l'origine et la composition des dégitas été publiée **en 2006** par **J.BROZ** [21]. Dans la plupart des cas, le biogaz est loin d'être du méthane pur. Il contient des quantités plus ou moins importantes de gaz carbonique et d'hydrogène sulfuré. Il renferme également des produits toxiques qui peuvent n'être présents que sous forme de traces. Son utilisation nécessite de procéder à des analyses préliminaires, de traiter a priori dans la majorité des cas le biogaz ou pour le moins de le soumettre à un contrôle régulier.

La présence de gaz inertes, en quantité plus ou moins importantes dans le biogaz, agit aussi sur les conditions de la combustion. Le phénomène perturbant porte sur les caractéristiques des flammes, qui plus molles pour les biogaz (fonction de la teneur en méthane) que pour Le gaz naturel, peuvent conduire à des situations accidentelles liées à des décrochages de flammes. Un tel risque impose l'utilisation de brûleurs adaptés ou l'apport d'un combustible secondaire pour réguler la combustion et la mise en place d'équipements pare-flammes sur les canalisations.

**[Djamila Kherbouhe,](https://hal.archives-ouvertes.fr/search/index/q/*/authFullName_s/Djamila+Kherbouhe) [Boumediene Benyoucef](https://hal.archives-ouvertes.fr/search/index/q/*/authFullName_s/Boumediene+Benyoucef)**(2007) [22] ont fait une étude sur production du biogaz à partir de la méthanisation aux sites algériens et les conversions biochimiques de la biomasse des processus naturels de décomposition par action des bactéries qui peuvent être contrôlées de façon à obtenir un combustible facilement exploitable.

**[EssamAlmansour](http://www.theses.fr/157990524) (2011)** [23] a fait une étude globalement des bilans énergétiques et environnementaux de la digestion anaérobie pour la comparer avec d'autres procédés en utilisant l'approche par analyse du cycle de vie. Énergétiquement, un potentiel important de plus de 11 Mtep/an est estimé à partir des ressources disponibles dans les filières retenues. Les ressources agricoles contribuent à une part importante de ce potentiel. Les déchets résiduaires des industries agroalimentaires complètent ce potentiel sachant que la quantité des déchets méthanisables est importante sur le territoire français. Environnementalement, le biogaz valorisé procure un avantage à la méthanisation devant la filière de comparaison. Les résultats des études comparatives d'ACV sont sensibles à la méthode d'analyse d'impact retenue par rapport à leur sensibilité à certains aspects. Les résultats d'ACV sont aussi sensibles à la définition des filières et alors définir d'autres filières lorsque des interrogations subsistent est une perspective importante à ne pas négliger.

Un travail qui consiste à étudier la production du biogaz par co-digestion de déchets organiques (déchets d'abattoir et de volaille) par **A. Tahri \*, M. Djaafri, M. Khelafi, S. Kalloum et F. Salem** [24] fut publié en 2012. Les résultats obtenus montrent clairement que le rendement de production en biogaz est plus important en utilisant un mélange du substrat constitué de 75 % de déchets de volaille et 25 % de déchets d'abattoir. Alors que l'utilisation du substrat avec un rapport de 50 % de chaque déchet réduit la production de biogaz.

Une présentation d'un guide technique est publiée par **Ch. COUTURIER (2013)** [25]. Il recueille les pratiques sur les sites d'exploitation, en terme de traitement, de conduites des machines. Il fait également la synthèse des difficultés rencontrées. L'étude des paramètres de

dimensionnement d'une installation de valorisation de biogaz donne des éléments d'analyse économique et environnementale. Ce guide donne ainsi des informations pour aider les acteurs de ce domaine dans leurs décisions.

**L'Académie [des Technologies\(](http://www.academie-technologies.fr/)2016**) [26] a publié un état des lieux de la filière du biogaz et de ses perspectives de développement. Elle constate que cette dernière connaît un retour en grâce depuis une quinzaine d'années (le début de l'exploitation de cette source d'énergie remonte au milieu du XIX<sup>e</sup>siècle), son exploitation permettant « le bouclage d'un cycle d['économie circulaire](http://www.connaissancedesenergies.org/fiche-pedagogique/economie-circulaire-et-economies-d-energie) des ordures ménagères et des déchets organiques industriels ou agricoles ».

**Carole Rap (2016)** [27] a publié un article sur les producteurs d'énergie éolienne depuis 15 ans, les trois dirigeants de Vol-V construisent aujourd'hui leurs premiers centraux biogaz destinées à injecter du bio méthane dans les réseaux de gaz naturel.

# *Chapitre III : Problématique et Méthodologie de Résolution*

# *III.1-Problématique :*

A l'invitation du directeur du Laboratoire d'Innovation De Produits &Systèmes Industriels (**IPSIL**) de l'Ecole Nationale Polytechnique d'Oran (ENPO), une visite s'en est suivie.

Observant les différents risques et dangers du biogaz enterré dans le casier des centres d'enfouissements techniques (CET) à travers le pays, tels que : d'importantes fuites de ce gaz toxique à effet de serre ainsi que de nombreuses explosions qui se produisent trop fréquemment dans plusieurs CET du territoire national, les nouvelles pathologies mortelles qui se développent au sein des populations en contact de ce gaz.

Il est plus qu'impératif de trouver une solution à cette problématique qui est d'ordre multidimensionnelle (santé public, environnementale, économique...)

La valorisation énergétique des gaz et plus spécifiquement le biogaz émanant des CET répond à cette problématique. Dans cette ordre d'idée, le laboratoire IPSIL a reçu différentes propositions d'installations de système de valorisation énergétique du biogaz issu des CET venant de la part de plusieurs sociétés étrangère et qui sont les suivantes:

- $\checkmark$  **DORANOVA** (Finlande): Ils conçoivent, construisent et délivrent des usines (clés en main) de biogaz à partir de livraisons de sous-processus.
- **MARCOPOLO ENVIRONMENTAL GROUP** (Italie) : Les activités du sont plusieurs et peuvent être subdivisées en:

*Production D'énergie Verte:* à travers des ressources renouvelables: le biogaz de décharge, les biomasses zootechniques, le vent, le soleil et l'eau.

*Assainissements de L'environnement*: à travers le traitement des eaux et la mise en sécurité des décharges et la bio-ré-médiation.

Il nous est proposé de faire une étude prospective sur la possibilité d'utilisation des biogaz émanant de déchets urbains et industriels à partir d'un casier d'un CET.

 L'étude tiendra compte de tous les paramètres liés aux spécificités locales (caractérisation du biogaz, pouvoir calorifique,...).

Ce travail est basé sur :

1/ une évaluation du potentiel énergétique du biogaz.

2/ une étude de l'état de l'art de connaissance et de ce qui est fait ailleurs.

3/ une présentation des différents systèmes existant pour la valorisation énergétique du biogaz.

4/ proposer un algorithme d'aide à la décision basé sur la méthode de descente heuristique.

5/ crée un logiciel d'aide à la décision (interface graphique).

6/ évaluation par simulation de l'énergie produite.

7/ Choix optimal d'un système doit être adoptée dans la transformation de biogaz en énergie.

Pour ces différentes raisons, il nous est impératif de choisir une méthode d'optimisation afin de l'appliquer. Notre choix s'est porté sur la méthode heuristique dite méthode de descente ou "Hill Climbing" qui sera détaillée dans ce qui suit.

#### *III.2.Methodologie de résolution :*

#### *III.2.1-Méthodes heuristique [28]:*

En optimisation combinatoire, une heuristique est un algorithme approché qui permet d'identifier en temps polynomial au moins une solution réalisable rapide, pas obligatoirement optimale. L'usage d'une heuristique est efficace pour calculer une solution approchée d'un problème et ainsi accélérer le processus de résolution exacte. Généralement les heuristiques sont conçues pour un problème particulier, ces des règles empiriques simples qui ne sont pas basées sur l'analyse scientifique. Elles sont basées sur l'expérience et les résultats déjà obtenus et sur l'analogie pour optimiser les recherches.

Les heuristiques peuvent être classées en deux catégories :

– Constructives qui génèrent des solutions à partir d'une solution initiale en essayant d'en ajouter petit à petit des éléments jusqu'à ce qu'une solution complète soit obtenue.

– Fouilles locales (Méthode de décente) qui démarrent avec une solution initialement complète (probablement moins intéressante), et de manière répétitive essaie d'améliorer cette solution en explorant son voisinage.

## *III.2.2-Méthodes de recherche locale :*

Les méthodes de recherche locale, aussi appelées algorithmes de descente ou d'amélioration itérative, partent d'une solution initiale, et ont pour but de l'améliorer.

Le principe général de ces méthodes est le suivant :

- o à partir d'une solution initiale x, dont on connaît la valeur de la fonction objective f (x).
- o on cherche la meilleure solution x 0 dans le voisinage de x.
- $\circ$  Si l'on ne parvient pas à améliorer x, alors on s'arrête, sinon on remplace x par x 0, et on recommence.

Différentes méthodes de recherche locale existent dans la littérature, nous avons vu la méthode du gradient, qui est une méthode déterministe, mais qui nécessite de trop lourdes hypothèses sur la fonction objectif. Il existe un grand nombre de méta heuristiques de recherche locale ne demandant aucune hypothèse sur la fonction objectif, nous allons décrire les plus classiques.

# *III.2.3-Algorithme de descente : [29]*

Cette méthode de recherche locale est l'une des plus simples de la littérature, elle est également appelée hillclimbing dans les problèmes de maximisation. Son principe consiste, à partir d'une solution initiale, à choisir à chaque itération un voisin qui améliore strictement la fonction objectif.

Il existe plusieurs moyens de choisir ce voisin, soit par le choix aléatoire d'un voisin parmi ceux qui améliorent la solution courante (firrst improvement soit en choisissant le meilleur voisin qui améliore la solution courante (best improvement).

Dans tous les cas, le critère d'arrêt est atteint lorsque plus aucune solution voisine n'améliore la solution courante. Cet algorithme est également une méthode d'optimisation locale, c'est-à-dire qu'elle converge vers l'optimum local le plus proche et ne peut plus en sortir. Elle converge assez rapidement, mais nécessite des améliorations pour obtenir une précision intéressante. Elle est initialement destinée aux problèmes discrets et doit donc être adaptée dans le cadre de problèmes continus. Une version améliorée de cet algorithme consiste à faire des redémarrages lorsqu'un optimum local est trouvé, en repartant d'une nouvelle solution générée aléatoirement. On parle alors d'algorithme de descente avec relance (random-restart hillclimbing).

L'algorithme n'est donc plus considéré comme une méthode locale, car l'exploration de l'espace de recherche se fait par les relances. Cependant, les solutions initiales étant générées aléatoirement, on ne tire aucune information des optimums locaux déjà trouvés. Il serait plus intéressant par exemple de ressortir de l'optimum local pour visiter un optimum local voisin. C'est le principe de la méthode de recherche tabou que nous verrons par la suite.

Pour rendre cette solution applicable par les industriels concernés, il est nécessaire de créer un système d'aide à la décision(DSS) et l'interface qui lui est associée.

# *III.3-Définition des systèmes d'aide à la décision (DSS) : [30]*

Les systèmes d'aide à la décision (DSS) sont destinés à faciliter les prises de décision au niveau de l'entreprise. Un système d'aide à la décision bien conçu est un logiciel interactif qui aide les décideurs à dégager des informations utiles à partir de données brutes, de documents, de connaissances personnelles et de modèles métier, afin d'identifier et résoudre des incidents et prendre des décisions.

Généralement, une application d'aide à la décision regroupe les informations suivantes:

- Ensemble des informations en cours.
- Dans un contexte bien précis, conséquences des différentes décisions possibles, compte tenu de l'expérience passée.

# *III.4-Définition d'une interface :*

Les programmes informatiques actuels nécessitent une interactivité homme-machine. De ce dialogue découlera un échange d'informations. Cela se fait via une interface utilisateur qui peut être en mode texte ou en mode table. On s'intéresse dans cette étude à cette dernière.

Une interface graphique est formée d'une ou plusieurs fenêtres qui contiennent divers composants graphiques (*widgets*) [31] tels que : Menu, Champs texte, Boutons, Icônes.

Ces derniers sont utilisés par l'utilisateur de l'interface selon sa demande d'acquisition de l'information. L'ordre d'exécution des instructions de l'interface est transcrit dans un programme particulier qui n'apparait pas à l'utilisateur.

Nous avons conçu une interface répandant à notre problématique qui est construite selon l'algorithme détaillé dans le paragraphe suivant :

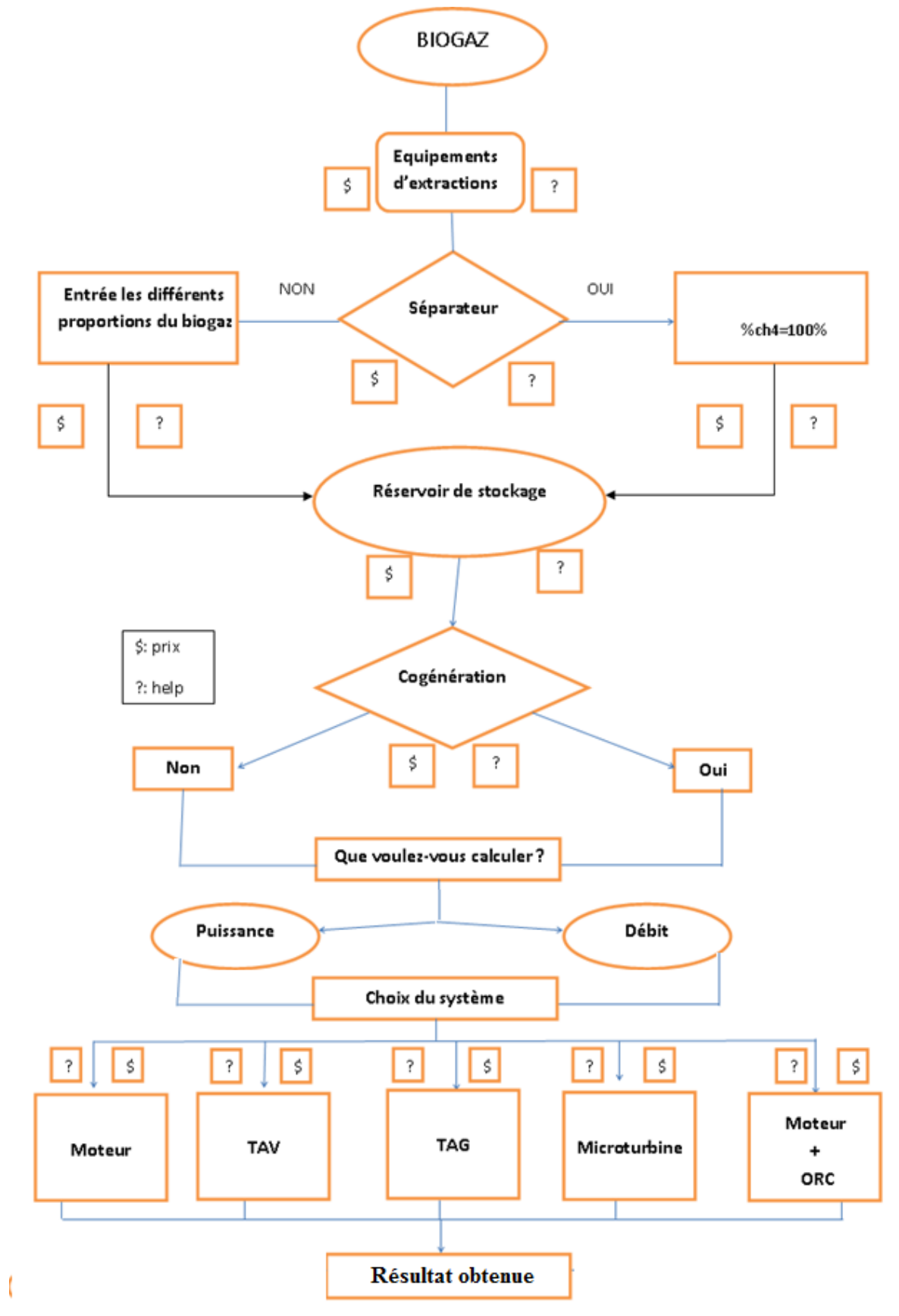

*III.5-L'Algorithme de logiciel d'aide à la décision :*

**Figure 3.1 : Algorithme de logiciel**

# Chapitre IV : Guide d'utilisation de l'interface

Nous présentons dans ce chapitre le guide d'utilisation de l'interface du DSS que nous avons réalisé.

C'est un outil de simulation qui permettra à l'utilisateur de faire un choix optimal de son installation pour la production d'électricité et de chaleur en utilisant le biogaz d'un CET donné.

Cet outil permettra de calculer les paramètres suivants:

- $\checkmark$  Débit volumique du biogaz
- $\checkmark$  Puissance électrique
- $\checkmark$  Puissance thermique
- $\checkmark$  Puissance global
- $\checkmark$  Prix d'investissement total
- Prix remboursé par l'état
- $\checkmark$  Prix net (Prix d'investissement total-Prix remboursé par l'état)

Ainsi il trace des tableaux et des graphes à fin de faire des différentes comparaisons.

Cependant, il est nécessaire d'expliquer chaque étape d'utilisation de cette interface. Cela sera décrit dans ce qui suit.

La première fenêtre de cet outil de simulation est une page d'accueil (Figure 4.1) qui contient une description de logiciel.

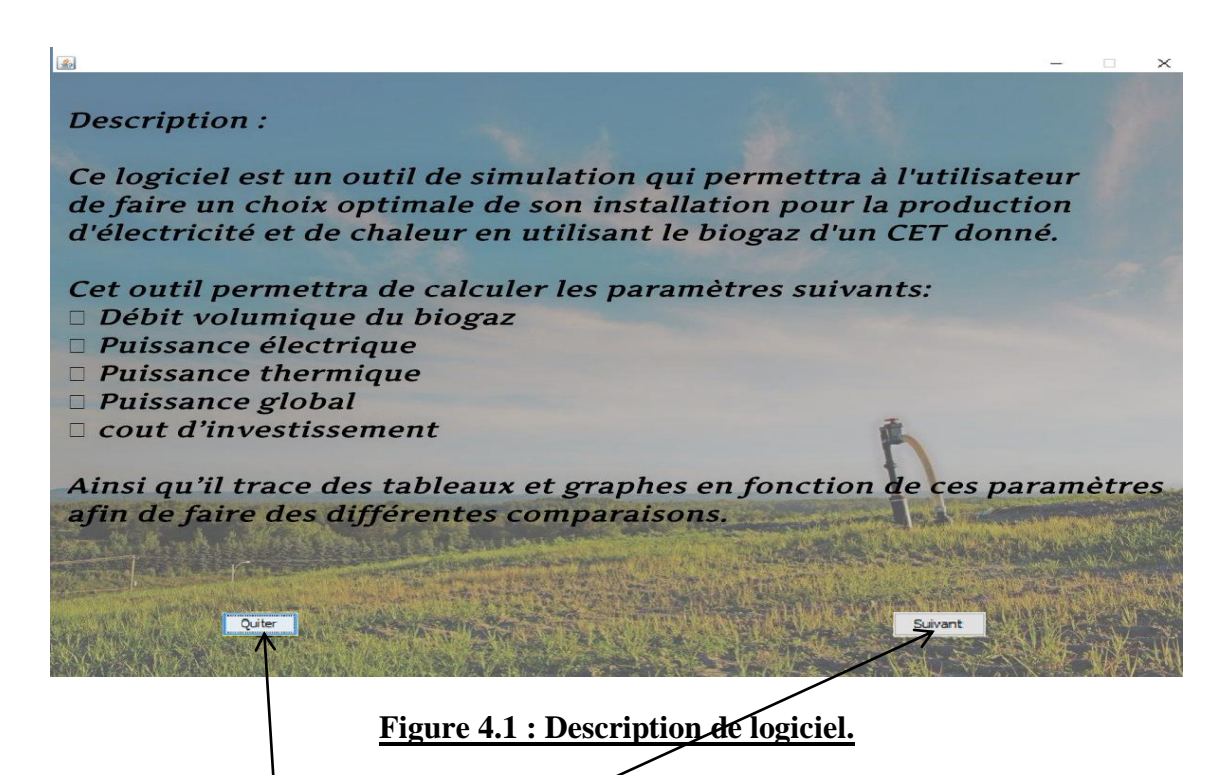

En choisissant 'Quitter' pour sortir.

En cliquant sur le bouton 'suivant' apparait la fenêtre suivante **'Figure4.2'**.

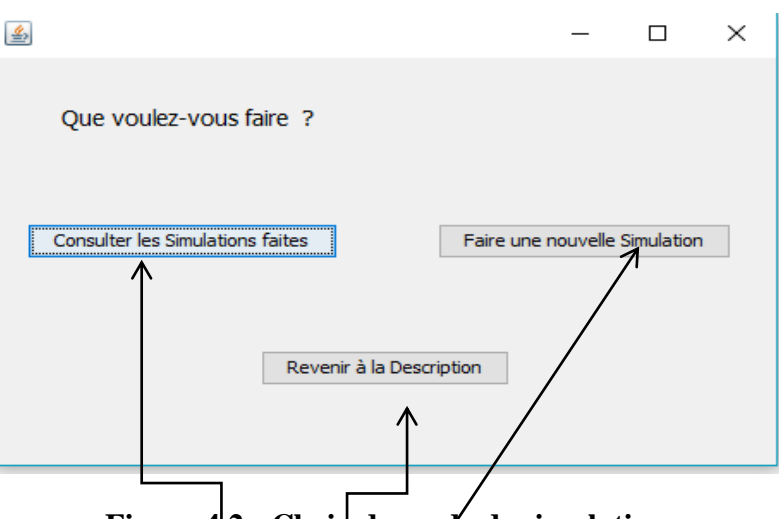

# **Figure 4.2 : Choix de mode de simulation.**

En cliquant sur le bouton 'revenir à la Description/apparait la fenêtre précédente 'Figure4.1'. En cliquant sur le bouton 'faire une nouvelle simulation' apparait la fenêtre suivante '**Figure4.3'**. En cliquant sur le bouton 'consulter les simulations faites 'apparait la fenêtre **'Figure4.12'**.

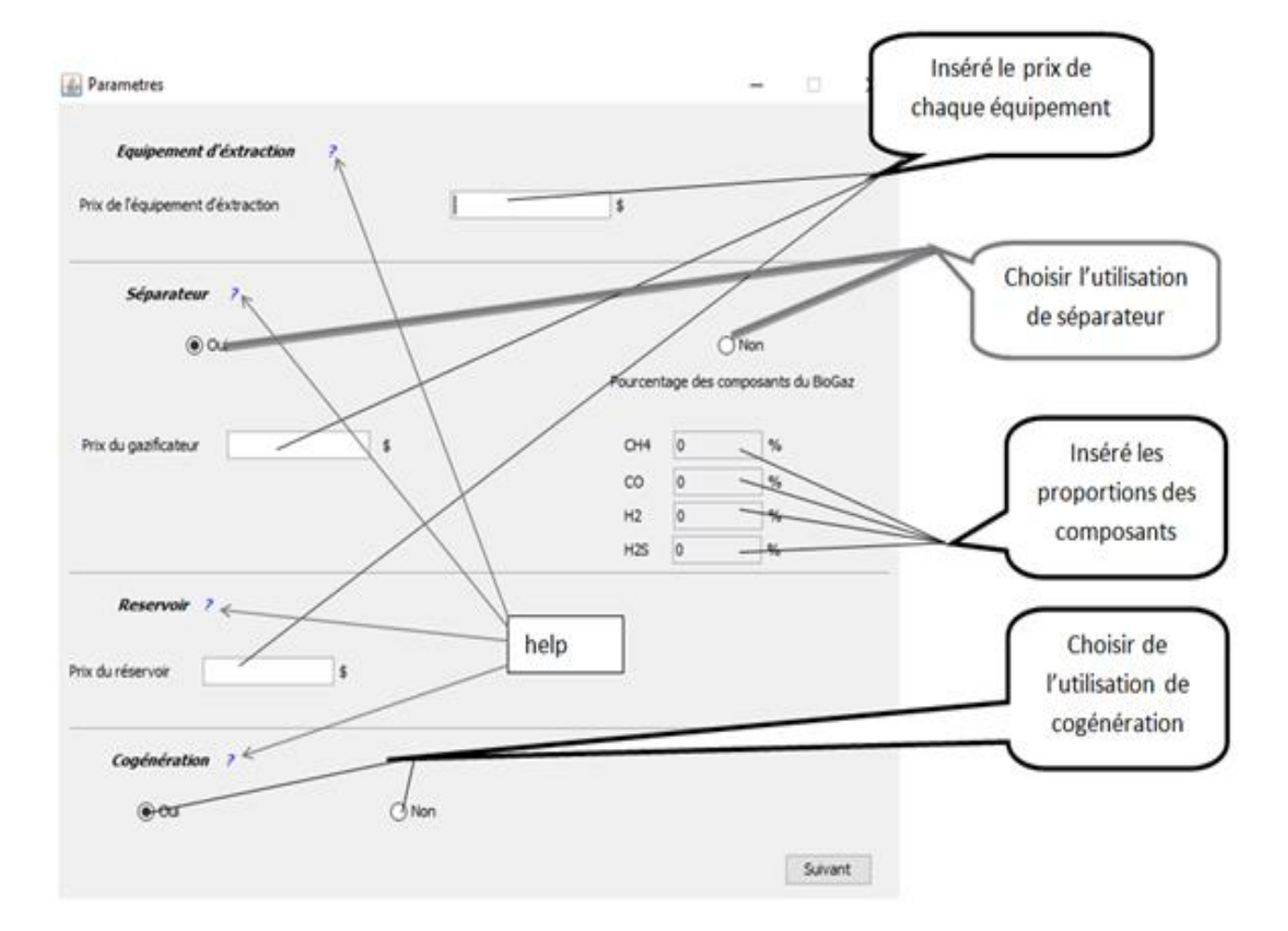

**Figure 4.3 : Insertion des paramètres**

# *IV.1-Cas avec cogénération :*

En choisissant 'oui' pour la cogénération.

En cliquant sur le bouton 'suivant' apparait la fenêtre suivante **'Figure4.4'**.où on choisit le paramètre qu'on veut calculer.

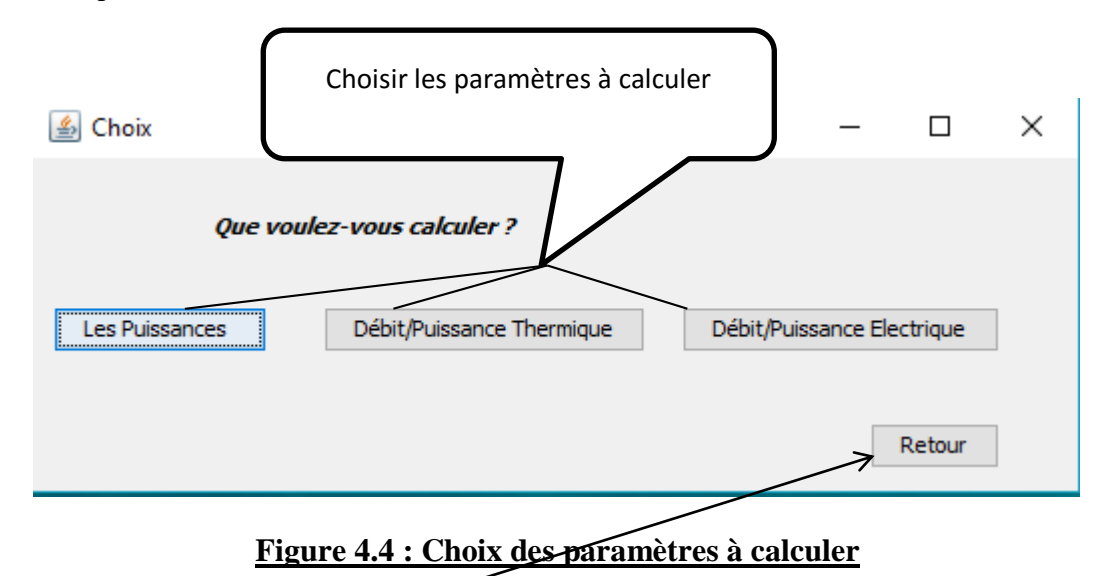

En cliquant sur le bouton 'Retour', apparait la fenêtre précédente **'Figure4.3'.**

En choisissant (les puissances), apparait la fenêtre suivante **'Figure4.5'**

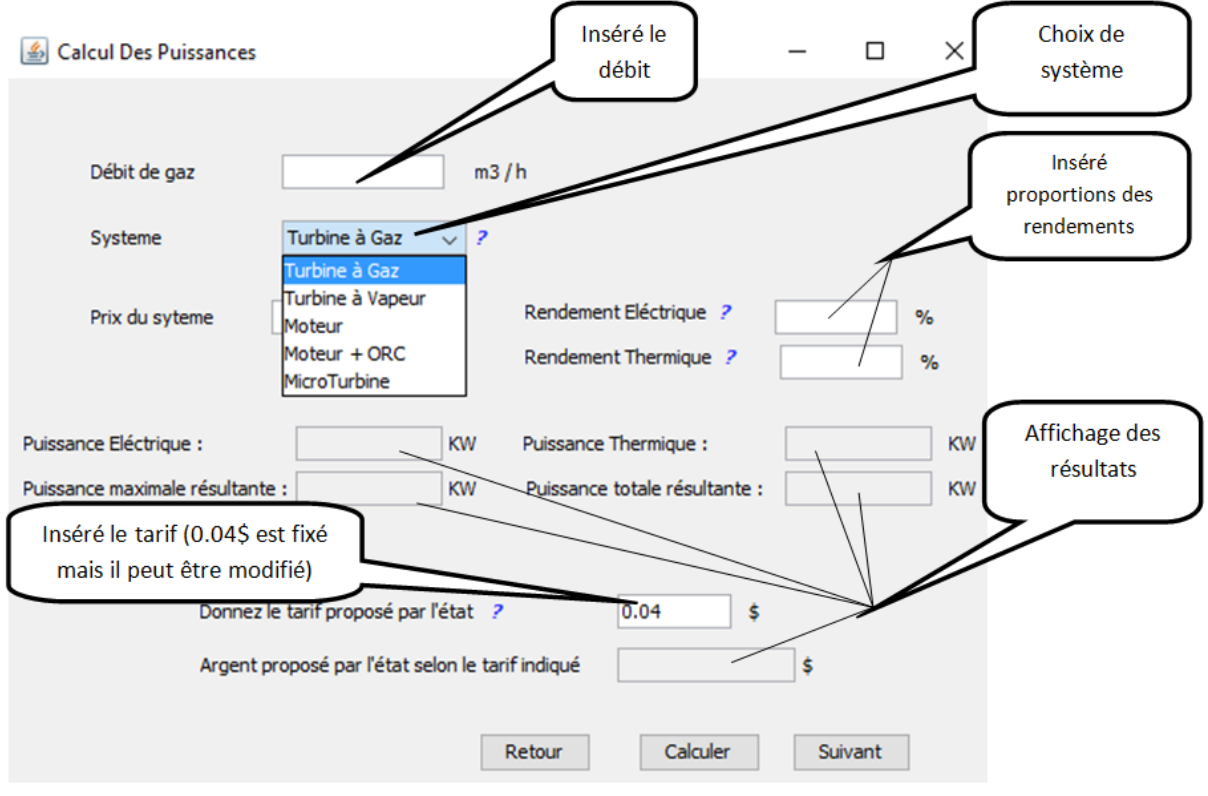

**Figure4.5 : Calcule des puissances**

En choisissant (Débit/puissance thermique), apparait la fenêtre suivante **'Figure4.6'**

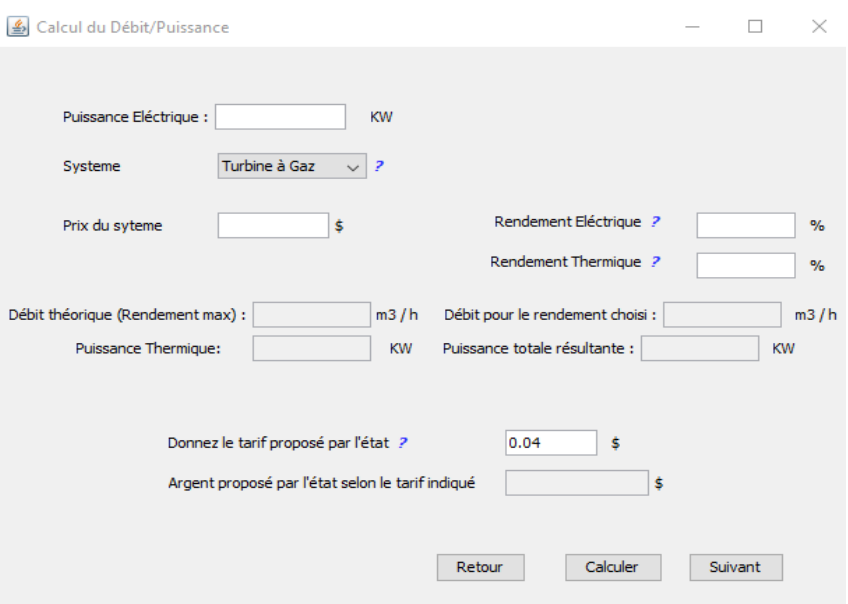

**Figure4.6 : Calcule du Débit et puissance thermique**

En choisissant (Débit/puissance électrique), apparait la fenêtre suivante **'Figure4.7'**

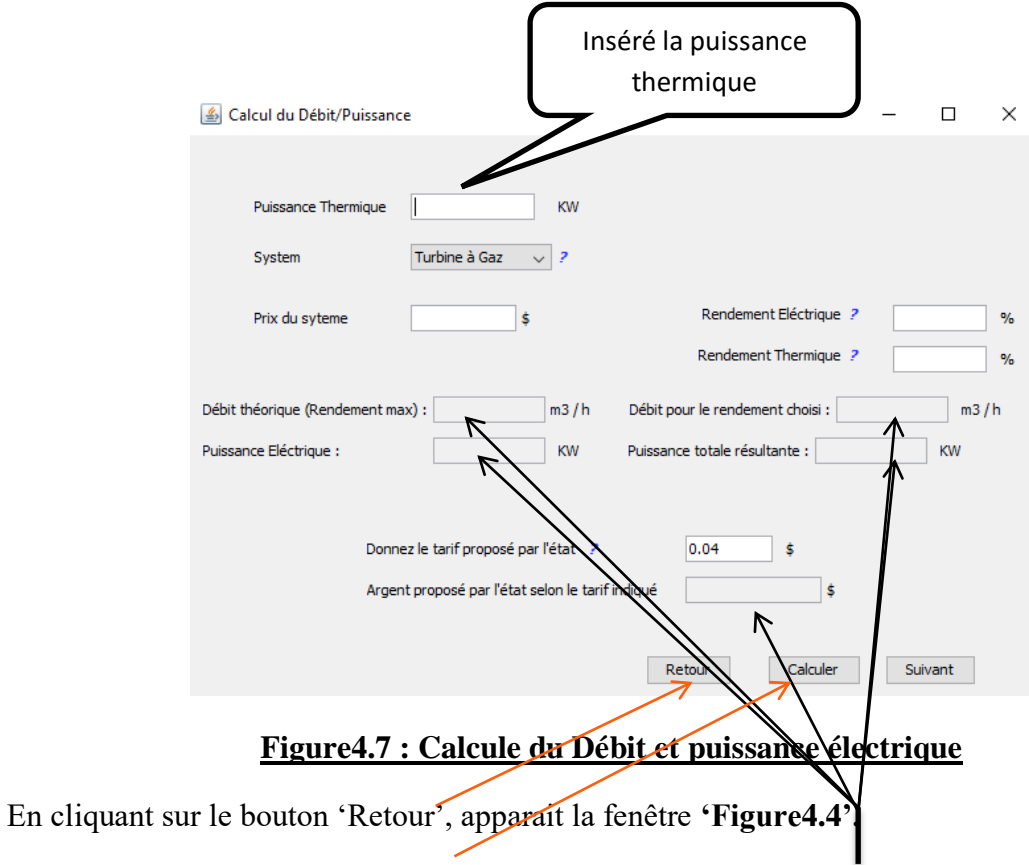

En cliquant sur le bouton 'calculer' logiciel s'exécute et remplit (les champs vides).

# *IV.2-Cas sans cogénération :*

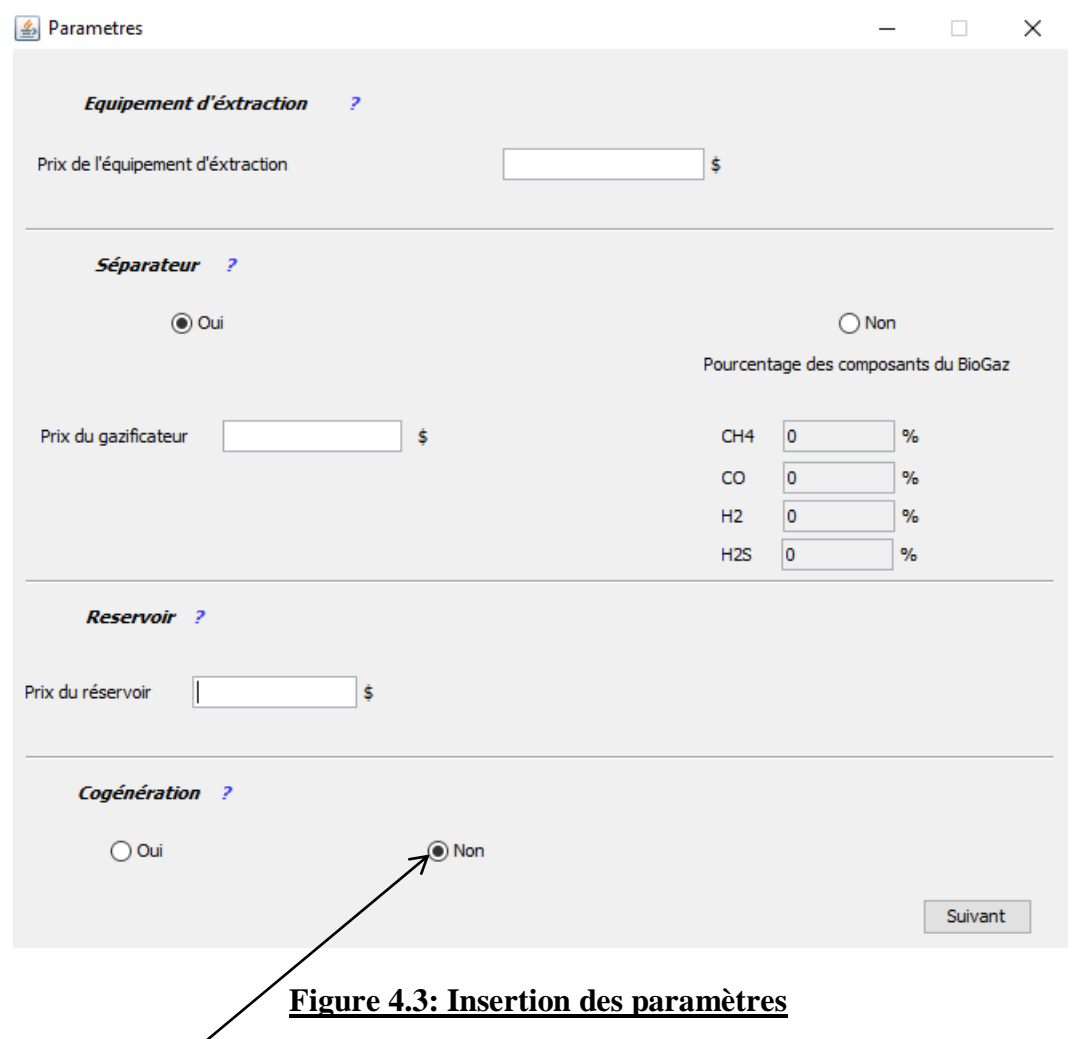

En choisissant 'non' pour éliminer la cogénération.

En cliquant sur le bouton 'suivant' apparait la fenêtre suivante **'Figure4.8'**.où on choisit le paramètre qu'on veut calculer.

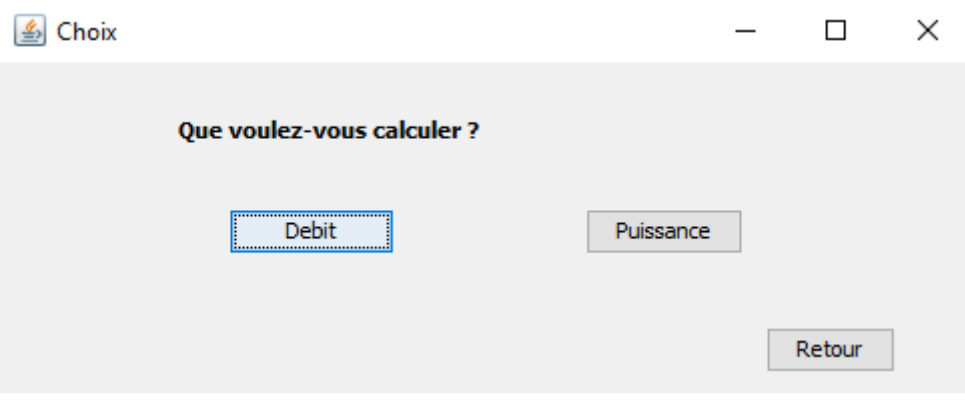

**Figure4.8 : Choix des paramètres à calculer**

En choisissant (Débit), apparait la fenêtre suivante **'Figure4.9'**

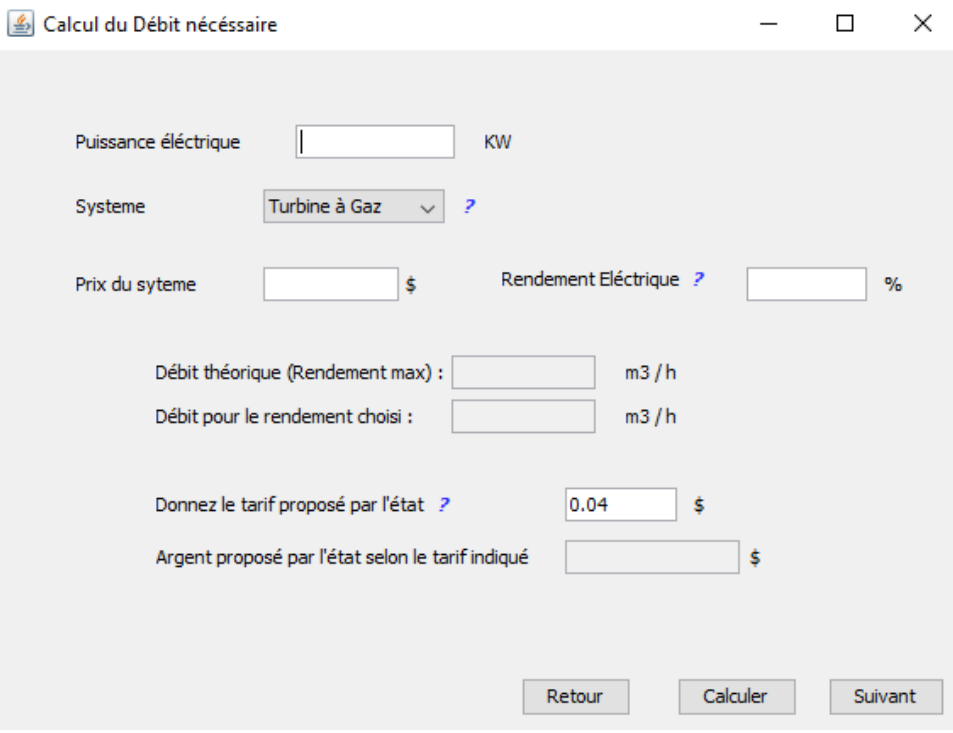

## **Figure4.9 : Calcule du débit**

En choisissant (puissance), apparait la fenêtre suivante **'Figure4.10'**

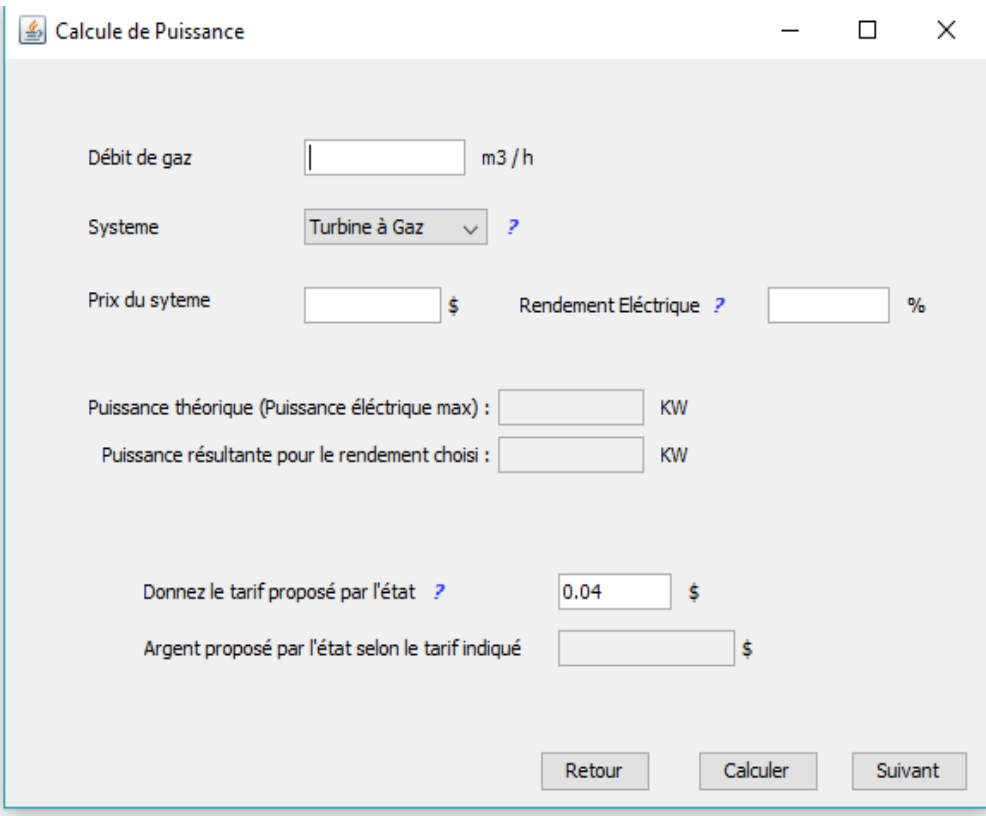

**Figure4.10 : Calcul de la puissance**

En cliquant sur le bouton 'suivant' apparait la fenêtre suivante **'Figure4.11'**.où les résultats final vont s'afficher.

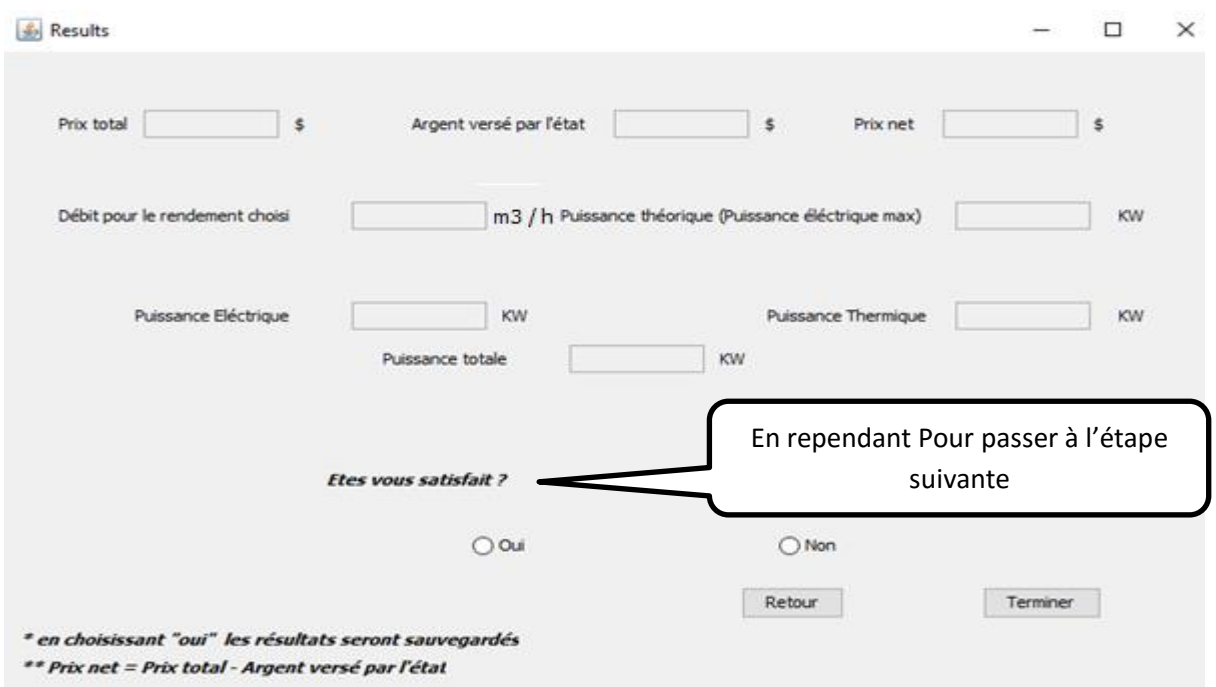

#### **Figure4.11 : Affichage final des résultats**

En cliquant sur le bouton 'Retour' apparait la fenêtre précédente **'Figure4.10'**.

En choisissant 'oui', cliquant sur 'terminer' apparait le tableau suivante **'Figure4.12',** où les résultats vont être sauvegardées automatiquement.

En choisissant 'non', cliquant sur 'terminer' apparait la fenêtre **'Figure4.3'** pour faire une autre simulation.

 Le tableau suivant Figure 4.12 va afficher tous les simulations confirmé en fonction des différents paramètres choisis.

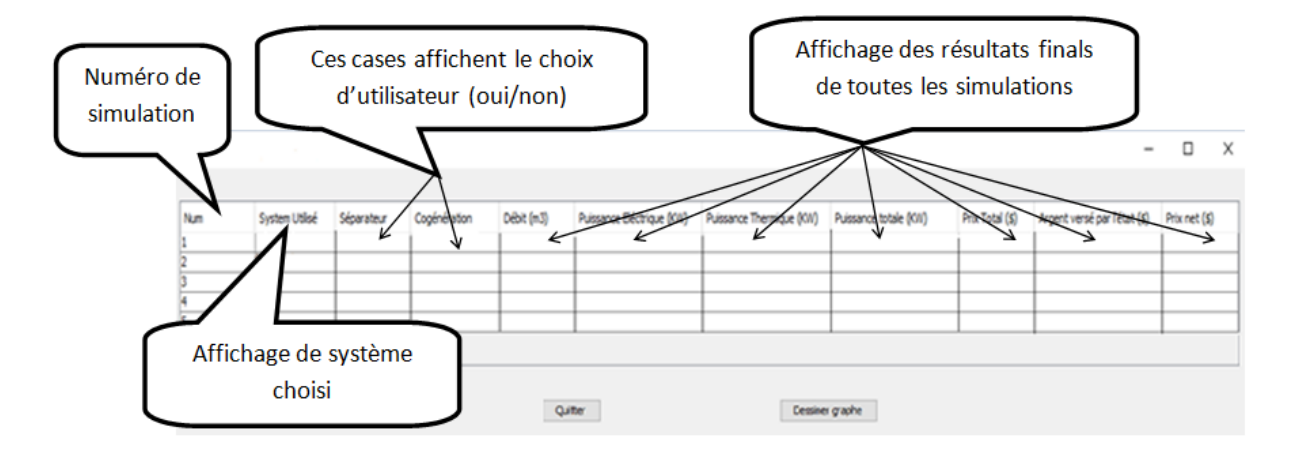

**Figure 4.12 : Tableau de comparaison**

Ce tableau fait des comparaisons entre les différents essais choisis par l'utilisateur.

En cliquant sur le bouton 'Quitter' apparait la fenêtre précédente **'Figure4.2'**.

En cliquant sur le bouton 'Dessiner graphe' apparait la fenêtre suivante **'Figure4.13'**.

Le graphe suivant **'Figure4.13'** représente les paramètres de chaque simulation en fonction de leurs valeurs.

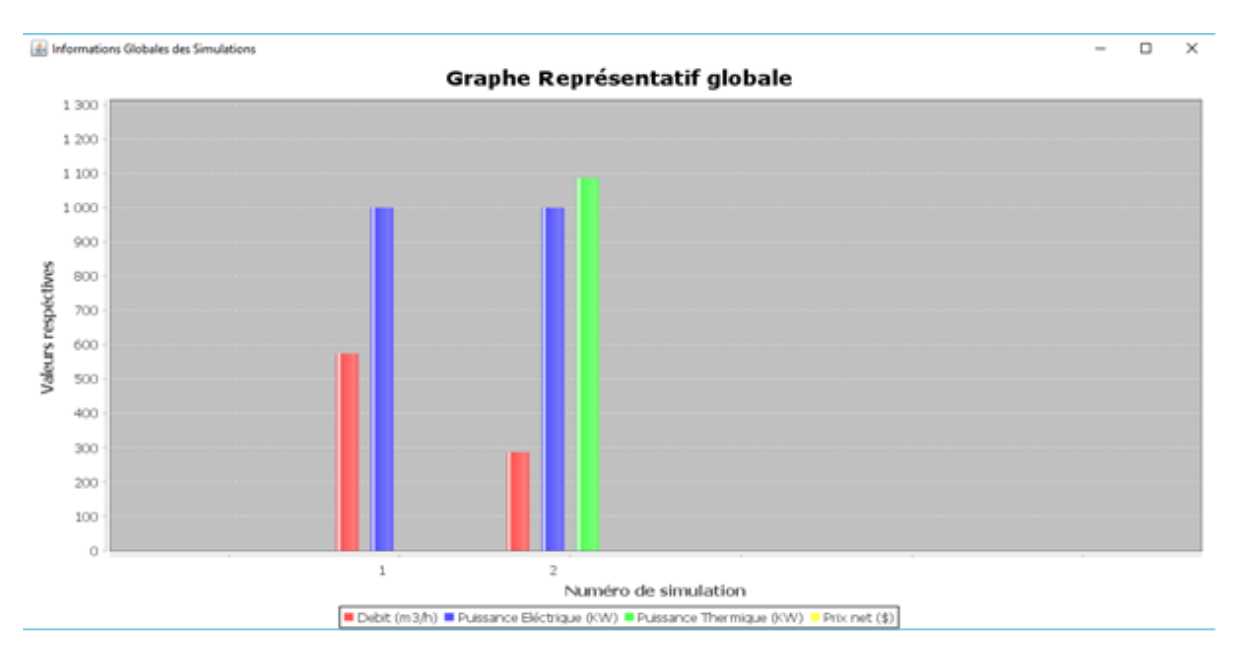

#### **Figure4.13 : Graphe comparatif globale**

Chaque couleur indique un paramètre représenté dans le graphe.

# Chapitre V : Résultats des simulations et commentaires

Dans ce chapitre nous allons faire exécuter les différentes simulations en fixant des paramètres afin d'obtenir les résultats voulu, ces résultats seront afficher d'une manière organisé sous forme d'un tableau voir (**Figure 5.7**), ou des graphes comparatifs voir (**Figure 5.8**).

# *V.1-Premiere simulation :*

Les paramètres remplis sont les suivants :

- Utilisation du séparateur : **Oui**
- Utilisation d'un système de cogénération : **Non**
- Puissance électrique : **1MW**
- Système choisis : **Turbine à gaz**
- Rendement électrique : **38 %**

Les résultats de cet essai sont affichés dans la (**Figure 5.1**).

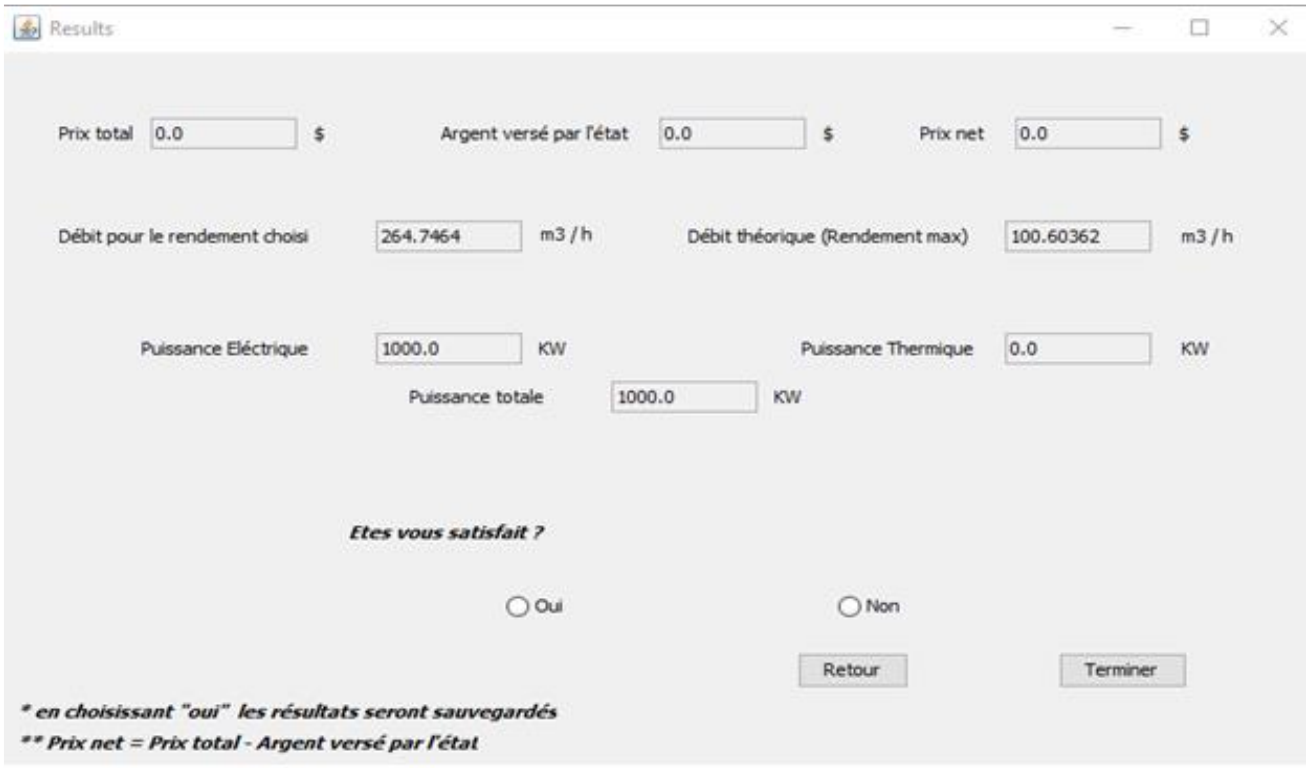

# **Figure 5.1 : Affichage résultat 1ère simulation**

#### *Commentaire :*

Pour obtenir 1MW d'électricité avec un système de 38% de rendement électrique, il nous faut environ 246 m<sup>3</sup>/h de biogaz purifié (100% CH4).

### *V.2-Deusième simulation :*

Les paramètres remplis sont les suivants :

- Utilisation du séparateur : **Non**
- Proportions du biogaz :
	- **CH<sup>4</sup> : 60%**
	- **CO : 2%**
	- $H_2$ : 1.2%
	- **H2S : 0.8%**
- Utilisation d'un système de cogénération : **Non**
- Puissance électrique : **1MW**
- Système choisis : **Moteur**
- Rendement électrique : **30%**

Les résultats de cet essai sont affichés dans la (**Figure 5.2**).

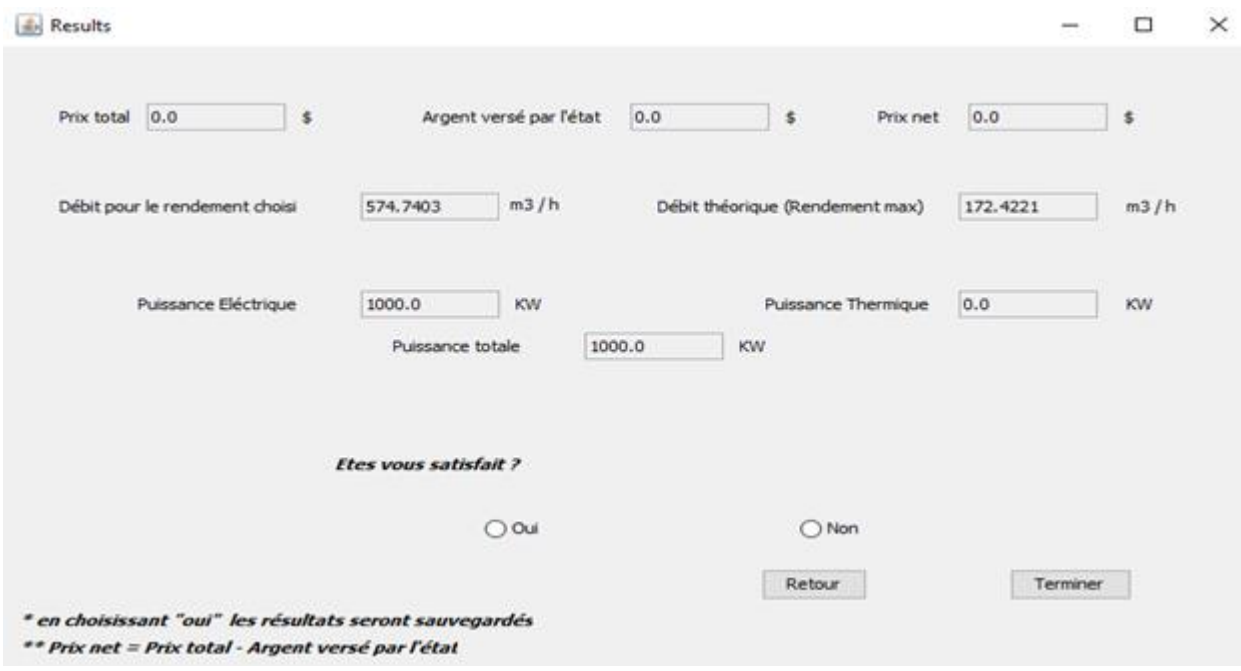

# **Figure 5.2 : Affichage résultat 2ème simulation**

### *Commentaire :*

Pour obtenir 1MW d'électricité avec un système de 30% de rendement électrique, il nous faut environ 574 m<sup>3</sup>/h de biogaz non purifié (60% CH4).

# *V.3-Troisiéme simulation :*

Les paramètres remplis sont les suivants :

- Utilisation du séparateur : **Oui**
- Utilisation d'un système de cogénération : **Oui**
- Puissance électrique : **1MW**
- Système choisis : **Moteur + ORC**
- Rendement électrique : **35%**
- Rendement thermique : **38%**

Les résultats de cet essai sont affichés dans la (**Figure 5.3**).

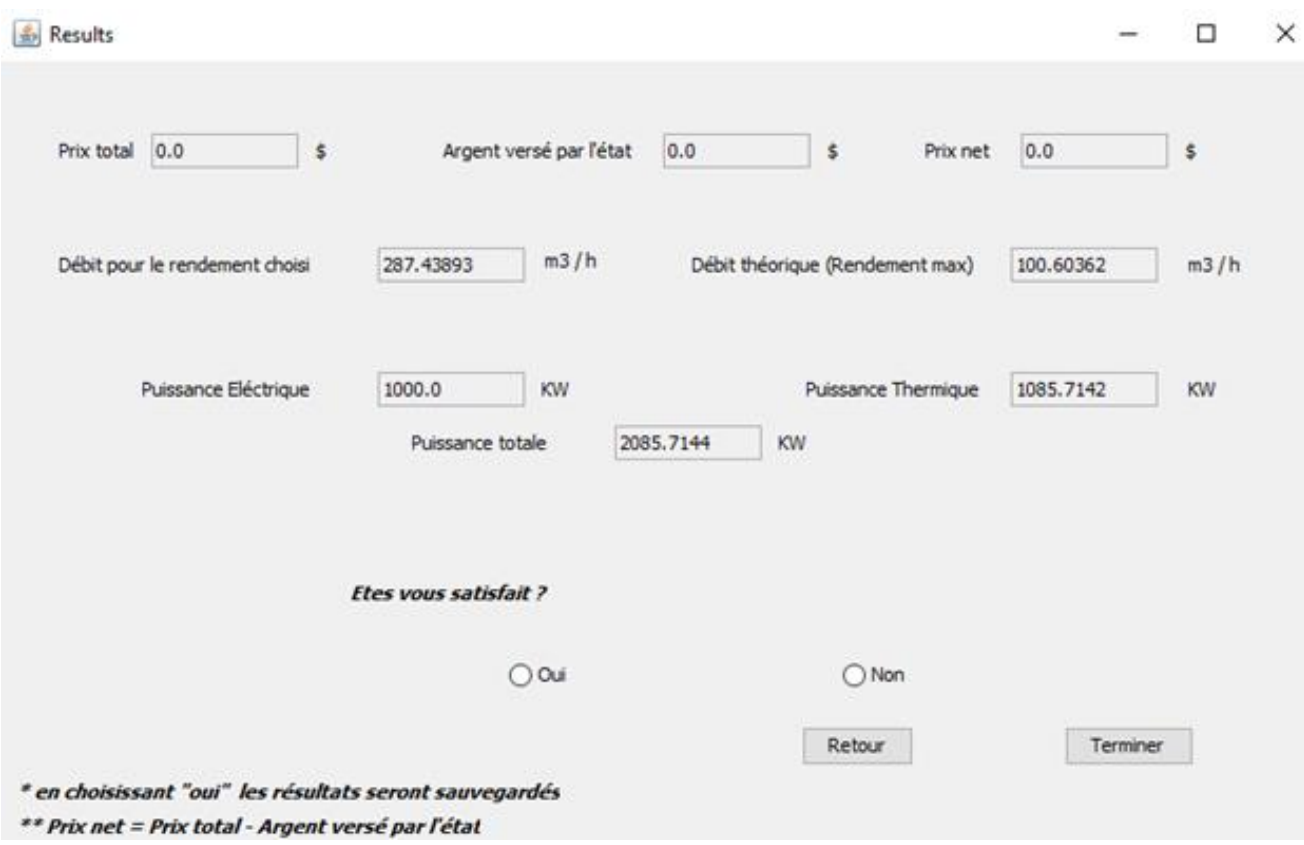

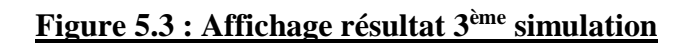

#### *Commentaire :*

Pour obtenir 1MW d'électricité et 1.085 MW de chaleur avec un système de cogénération de 30% de rendement électrique et de 38% rendement thermique, il nous faut environ 287 m<sup>3</sup>/h de biogaz purifié (100% CH4).

# *V.4-Quatrième simulation :*

Les paramètres remplis sont les suivants :

- Utilisation du séparateur : **Oui**
- Utilisation d'un système de cogénération : **Non**
- Débit : **300m<sup>3</sup> /h**
- Système choisis : **Turbine à Vapeur**
- Rendement électrique : **22%**

Les résultats de cet essai sont affichés dans la (**Figure 5.4**).

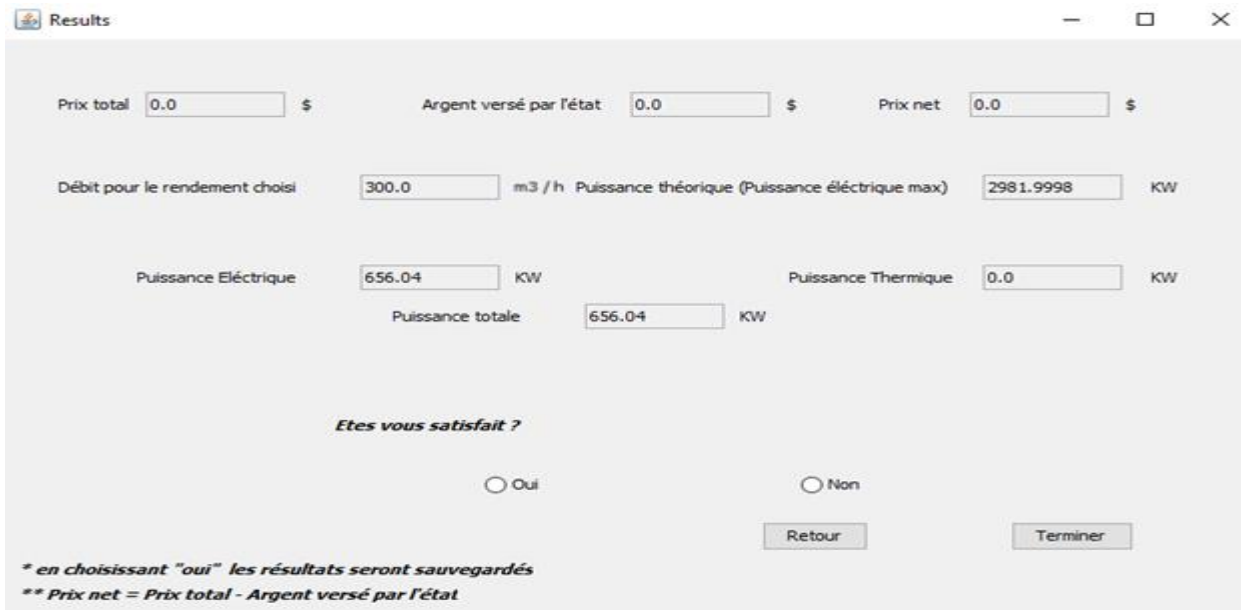

#### **Figure 5.4 : Affichage résultat 4ème simulation**

#### *Commentaire :*

En injectant un débit de 300 m<sup>3</sup>/h de biogaz purifié (100% CH4) dans un système de 22% de rendement électrique, on obtient une puissance électrique environ 656 KW.

# *V.5-Cinquième simulation :*

Les paramètres remplis sont les suivants :

- Utilisation du séparateur : **Oui**
- Utilisation d'un système de cogénération : **Oui**
- Débit : **300m<sup>3</sup> /h**
- Système choisis : **Moteur + ORC**
- Rendement électrique : **42%**
- Rendement thermique : **38%**

Les résultats de cet essai sont affichés dans la (**Figure 5.5**).

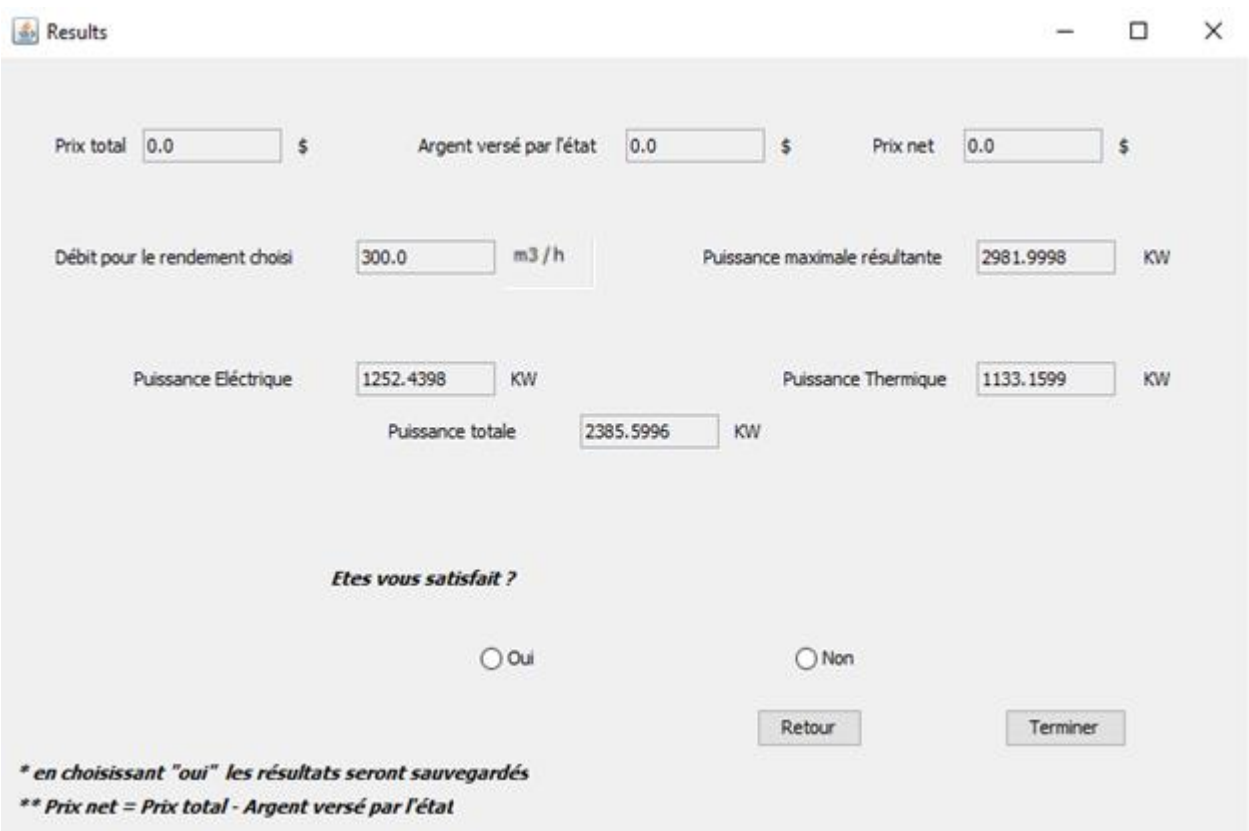

# **Figure 5.5 : Affichage résultat 5ème simulation**

#### *Commentaire :*

En injectant un débit de 300 m<sup>3</sup>/h de biogaz purifié (100% CH4) dans un système de cogénération de 42% de rendement électrique et 38% rendement thermique, on obtient une puissance électrique environ 1.25 MW et une puissance thermique environ 1.13 MW.
### *V.6-Sixième simulation :*

Les paramètres remplis sont les suivants :

- Utilisation du séparateur : **Non**
- Proportions du biogaz :
	- **CH<sup>4</sup> : 45%**
	- **CO : 0%**
	- **H<sup>2</sup> : 0%**
	- **H2S : 0%**
- Utilisation d'un système de cogénération : **Oui**
- Puissance thermique : **1MW**
- Système choisis : **Turbine à gaz**
- Rendement électrique : **30%**
- Rendement thermique : **40%**

Les résultats de cet essai sont affichés dans la (**Figure 5.6**).

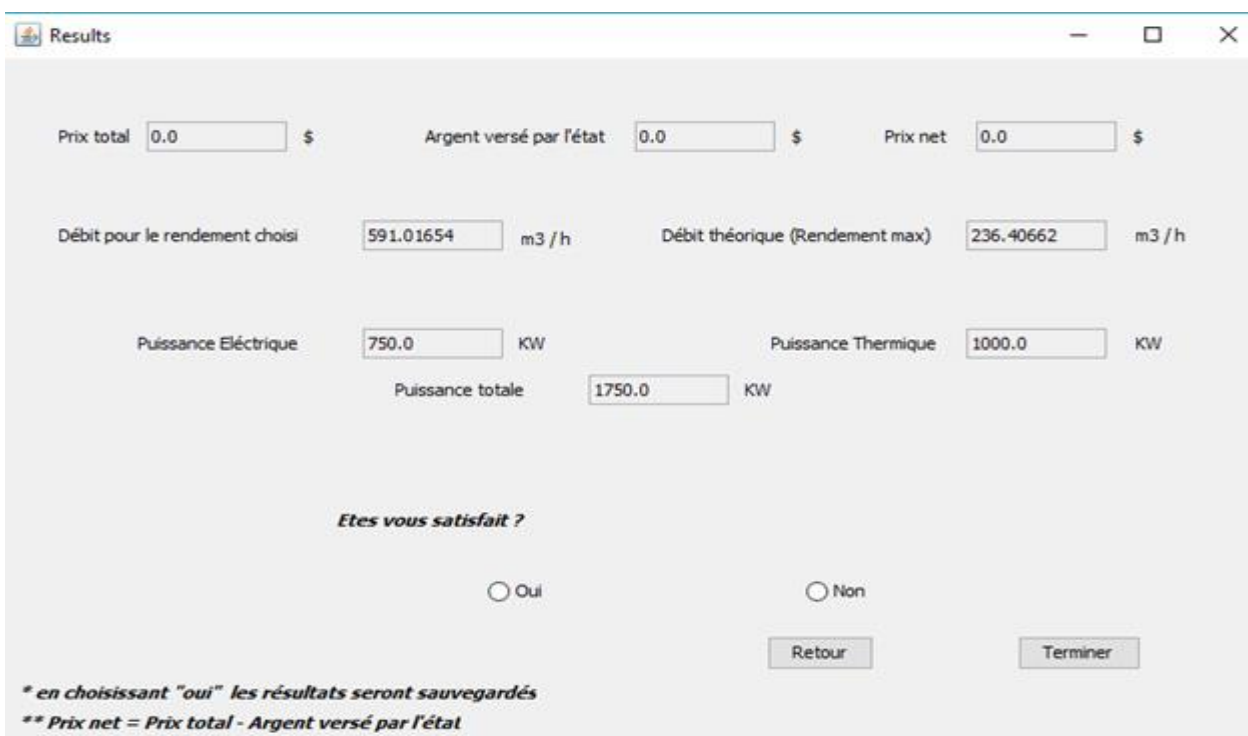

## **Figure 5.6 : Affichage résultat 6ème simulation**

### *Commentaire :*

Pour obtenir 1MW de chaleur et 0.75MW d'électricité avec un système de cogénération de 40% de rendement thermique et 30% de rendement électrique, il nous faut environ 591 m<sup>3</sup>/h de biogaz non purifié (45% CH4).

 Le tableau (**Figure 5.7**) affiche tous les résultats des simulations faites d'une manière organisé pour faciliter à l'utilisateur de faire des comparaisons.

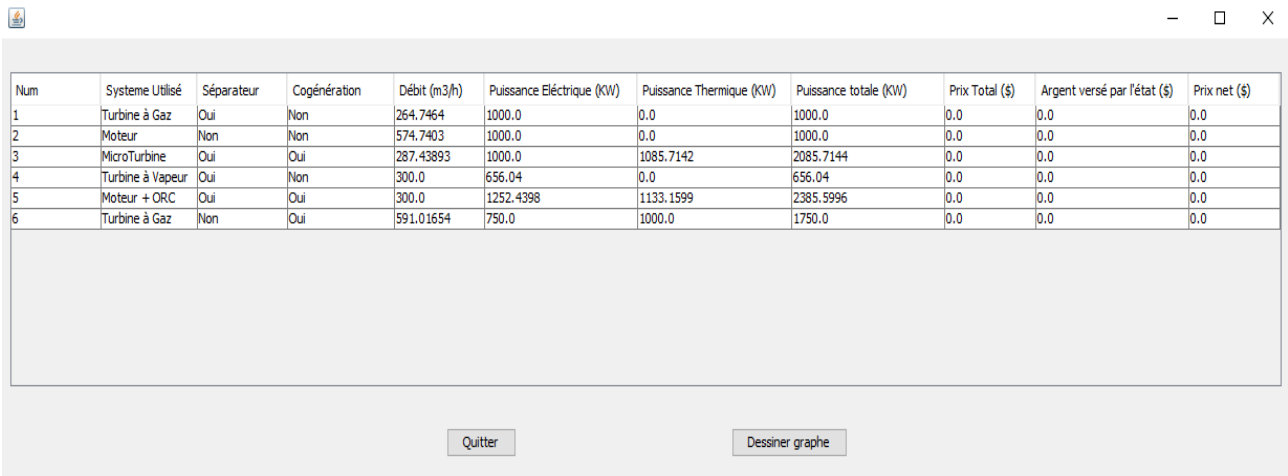

### **Figure 5.7 : Tableau de comparaison**

Le graphe suivant (**Figure5.8**) représente des colonnes systèmes de chaque simulation faite.

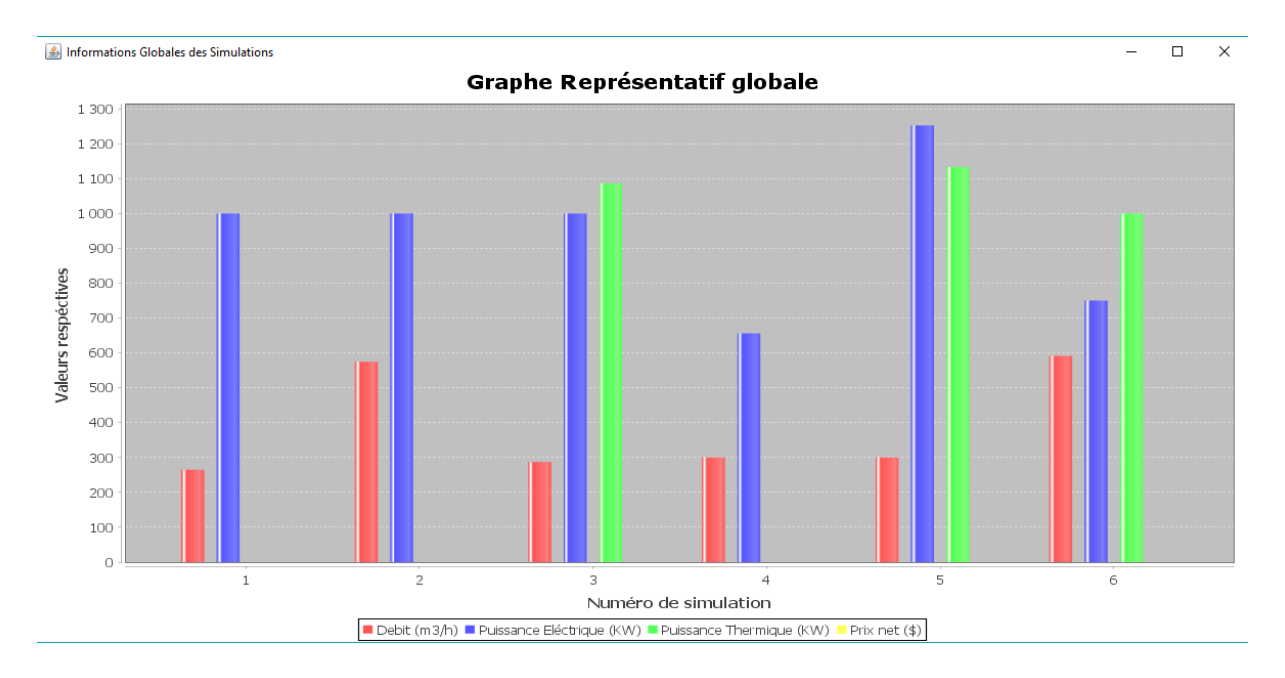

**Figure5.8 : graphe comparatif globale**

# *V.7-Discution des résultats :*

Comparant entre les différentes simulations faites on remarque bien que :

- la 5<sup>eme</sup> simulation contient la valeur de puissance électrique la plus élevée par contre la valeur la plus basse est contenue dans la 4eme simulation.
- · la 5<sup>eme</sup> simulation contient la valeur de puissance thermique la plus élevée par contre la valeur la plus basse est contenue dans la 1<sup>eme</sup> simulation.
- · la 6<sup>eme</sup> simulation contient la valeur du débit la plus élevé par contre la valeur la plus basse est contenue dans la 1<sup>ere</sup> simulation.

#### **Références Bibliographiques :**

[1] :ADEME, Guide d'Expertise des décharges dans les pays en développement (PED), 2006

[2] :KEHILA Y., MATEJKA G., GOURC J.P., Apport des géomembranes dans l'étanchéification des Installations de Stockage de Déchets (I.S.D) en Algérie, 6ème Rencontre Géosynthétiques, 12/14 juin 2006, Montpellier, France, 2006

[3] :Sideco, Les Centres d'Enfouissement Technique, 2017, [http://www.intradel.be/qui](http://www.intradel.be/qui-sommes-nous/les-outils/les-centres-d-enfouissement-technique.htm?lng=fr)[sommes-nous/les-outils/les-centres-d-enfouissement-technique.htm?lng=fr](http://www.intradel.be/qui-sommes-nous/les-outils/les-centres-d-enfouissement-technique.htm?lng=fr)

[4] + [5] : webmaster, nuisance et danger d'un CET, 2009.

<http://nosdechets.blogspot.com/2009/01/nuisances-et-dangers-dun-centre.html> (consulté le 17/04/2017)

[6] :L'Algérie ratifie l'accord de paris sur le climat, 2016, newsletter R20 MED-Decembre 2016 n<sup>o</sup>04

[7] [:https://www.actuenvironnement.com/ae/dictionnaire\\_environnement/definition/biogaz.ph](https://www.actuenvironnement.com/ae/dictionnaire_environnement/definition/biogaz.php4) [p4\(](https://www.actuenvironnement.com/ae/dictionnaire_environnement/definition/biogaz.php4)consulté le 04/04/2017)

[8] [http://www.biogaz-energie-renouvelable.info/biogaz\\_composition.html](http://www.biogaz-energie-renouvelable.info/biogaz_composition.html) (consulté le 05/04/2017)

[9] : RECORD, Techniques de production d'électricité à partir de biogaz et de gaz de synthèse, 2009, 253 p, n°07-0226/1A.

[10] : These, Małgorzata MERES, ANALYSE DE LA COMPOSITION DU BIOGAZ EN VUE DE L'OPTIMISATION DE SA PRODUCTION ET DE SON EXPLOITATION DANS DES CENTRES DE STOCKAGE DES DÉCHETS MÉNAGERS. 2005

[11] : Jaune claude , olivier boucher, Philippe Bousquet, marie lise chanine , jerome chappellaz , bernard tardieu ,2013,Rapport de l'Académie des technologies ISBN : 978- 2-7598-1850-1 edp science 2016 (176)

[12] : [http://www.biogaz-energie-renouvelable.info/biogaz\\_composition.html](http://www.biogaz-energie-renouvelable.info/biogaz_composition.html) (consulté le 01/05/2017)

[13] : http://blog.easy-live.fr/le-pouvoir-calorifique (consulté le 18/03/2017)

[14] :<https://www.energieplus-lesite.be/index.php?id=10981#c2969> (consulté le 25/03/2017)

[15] : [http://inovatherm.free.fr/crbst\\_236.html](http://inovatherm.free.fr/crbst_236.html) (consulté le 28/03/2017)

[16] [:http://www.fchart.com/ees/program-details.php](http://www.fchart.com/ees/program-details.php) (consulté le 02/05/2017)

[17] [:https://www.actuenvironnement.com/ae/dictionnaire\\_environnement/definition/micro](https://www.actuenvironnement.com/ae/dictionnaire_environnement/definition/micro-turbine_a_gaz.php4)[turbine\\_a\\_gaz.php4](https://www.actuenvironnement.com/ae/dictionnaire_environnement/definition/micro-turbine_a_gaz.php4)

[18] [http://www.killmybill.be/fr/cogeneration/v](http://www.killmybill.be/fr/cogeneration/)isité le (consulté le 11/05/2017)

[19] ARENE ADEME Ile-de-France, Gaz de France, 2002

[20] [www.suscon.org/news/biomethane\\_report](http://www.suscon.org/news/biomethane_report) (consulté le 18/03/2017)

[21] Etude comparative des dangers et des risques liés au biogaz et au gaz naturel Réf. : INERIS – DRA – N° 46032 – 2006-JBr/Biogaz/1

[22] Valorisation énergétique de la biomasse : production du biogaz à partir de la méthanisation aux sites algériens, 2007

[23]Bilans énergétiques et environnementaux de filières biogaz : approche par filière-type

[24]These (Methanation of organic waste issued from African university campus in Adrar city (southwestern of Algeria))

[25] rapport Le methane d'où viens il et quelle est son impact sur le climat,2013Isbn :978-2- 7589-1014-7

[26] Académie des Technologies,2016 Journal des Énergies Renouvelables n°233

[27] : [Claude-Pierre Vincent,](https://www.google.dz/search?hl=fr&tbo=p&tbm=bks&q=inauthor:%22Claude-Pierre+Vincent%22&source=gbs_metadata_r&cad=7) Heuristique [Collection Manager autrement](https://www.google.dz/search?hl=fr&tbo=p&tbm=bks&q=bibliogroup:%22Collection+Manager+autrement%22&source=gbs_metadata_r&cad=7) , BoD - Books on Demand France, 2012

[28] : [Claude-Pierre Vincent,](https://www.google.dz/search?hl=fr&tbo=p&tbm=bks&q=inauthor:%22Claude-Pierre+Vincent%22&source=gbs_metadata_r&cad=7) Heuristique, BoD - Books on Demand France, 2012

[29] :<https://tel.archives-ouvertes.fr/tel-00676449/document> (consulté le 18/04/2017)

[30]<http://www.informationbuilders.fr/systemes-d-aide-a-la-decision> (consulté le 25/03/2017)

[31] Richard Grin, Interface graphique, Version 4.5.2 – 13/3/11